# Introduction to Programming with Scientific Applications

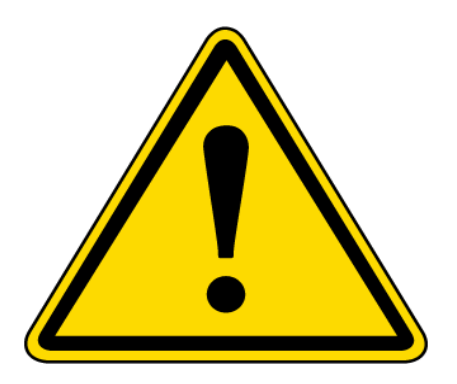

### **Course evaluation 2018**

*"Den første forelæsning var meget skræmmende og overvældende"*

### Course description – kursuskatalog.au.dk/en/course/82756/

### **Introduction to Programming with Scientific Applications**

#### **Description of qualifications**

After the course the participants will have knowledge of principles and techniques for systematic **construction** of **programs**.

At the end of the course, the participants will be able to:

- **EXECTE 2018 THE 2019 ISSN PROGRESH** apply constructions of a common programming language,
- develop **well-structured** programs and perform **testing** and **debugging** of these,
- explain fundamental programming concepts and basic algorithmic techniques,
- apply standard **tools for scientific applications**.

#### **Contents**

The course gives an introduction to programming with scientific applications. Programming concepts and techniques are introduced using the **Python** programming language. The programming concepts are **illustrated in other programming languages**. The following content is included.

*Basic programming constructs*: Data types, operators, variables, flow of control, conditionals, loops, functions, recursion, scope, exceptions. *Object orientation*: Abstract data types, classes, inheritance, encapsulation. *Basic algorithmic techniques*: Sorting, binary search, dynamic programming. *Systematic development of programs*: Testing and debugging. File-based input/output, numerical analysis, functional programming. Scientific computing using standard packages for Python.

**ECTS** 10

**Hours - weeks - periods** Lectures 2 x 2 hours/week TA sessions 1 x 3 hours/week Study café **Language of instruction** Danish **Instructor** Gerth Stølting Brodal **Academic prerequisites** (Some) Linear algebra **Exam 2 hour multiple-choice** Aid: None 7-point grading scale

#### **Prerequisites for examination participation**

Submission and approval of 10 mandatory assignments and **1 project**

**Notes** Grade reflects an overall assessment of implementation project and multiple-choice examination.

### Lecturer

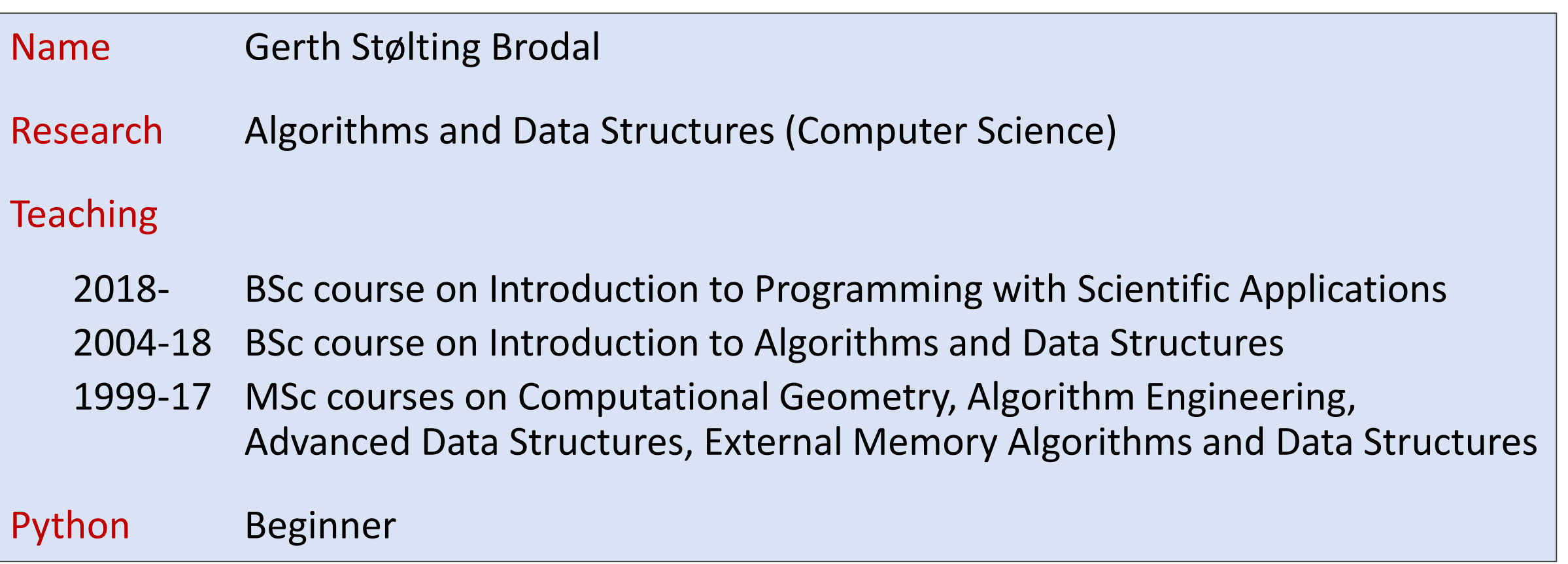

### Question – Primary Education?

- a) Mathematics
- b) Mathematics-Economics
- c) Chemestry
- d) Other Science-Technology
- e) Other

### Question – Programming languages you know?

+750 listed on en.wikipedia.org/wiki/List\_of\_programming\_languages

## Question – Programming experience?

For the programming language you know best (if any) please state you proficiency level within the language.

### a) None

- b) Fundamental awareness (basic knowledge)
- c) Novice (limited experience)
- d) Intermediate (practical application)
- e) Advanced (applied theory)
- f) Expert (recognized authority)

# Some course practicalities

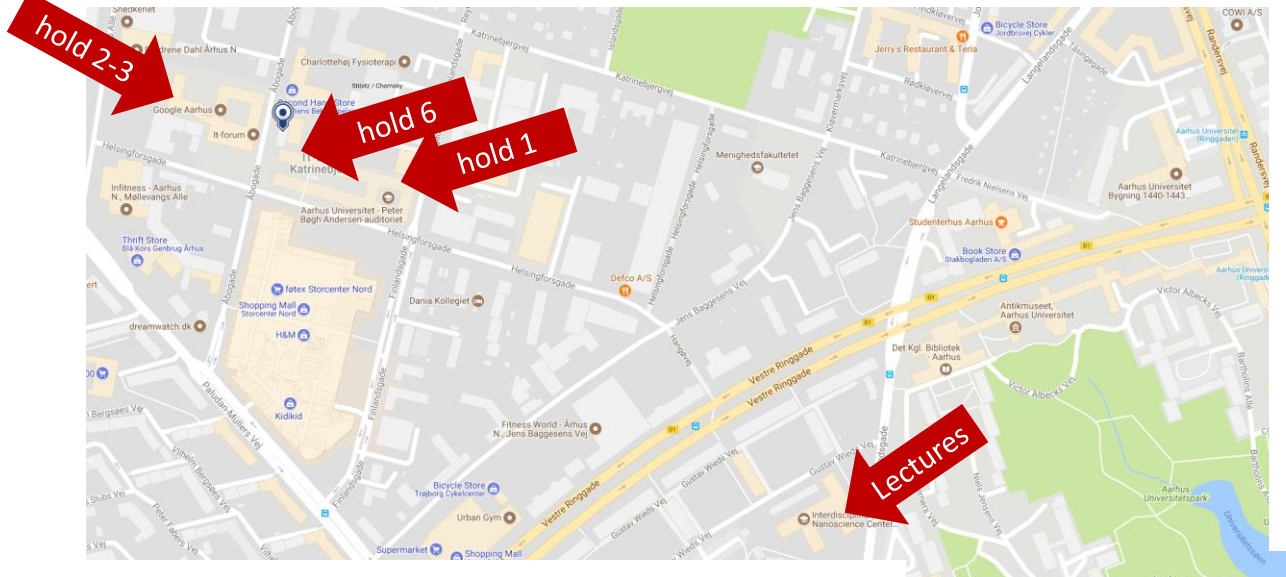

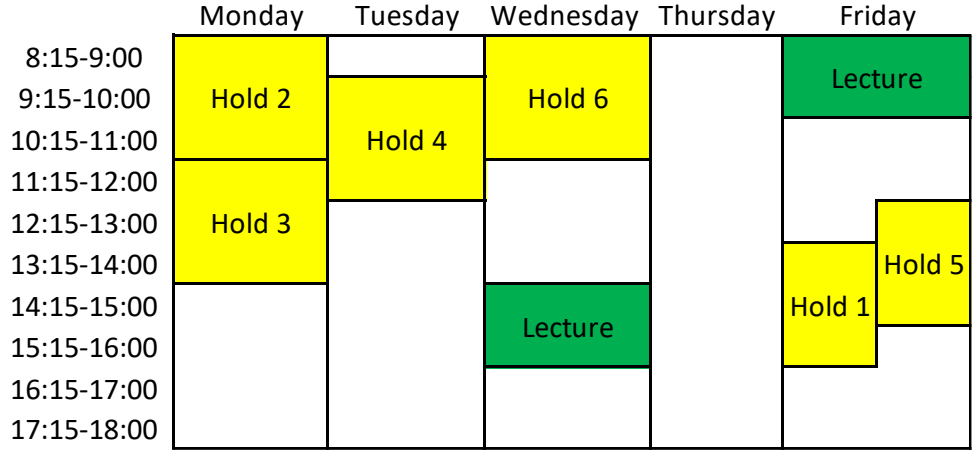

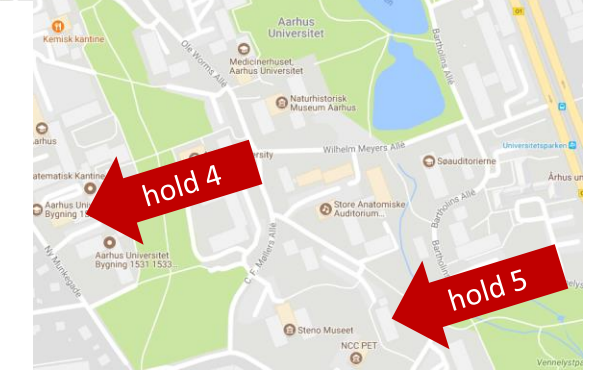

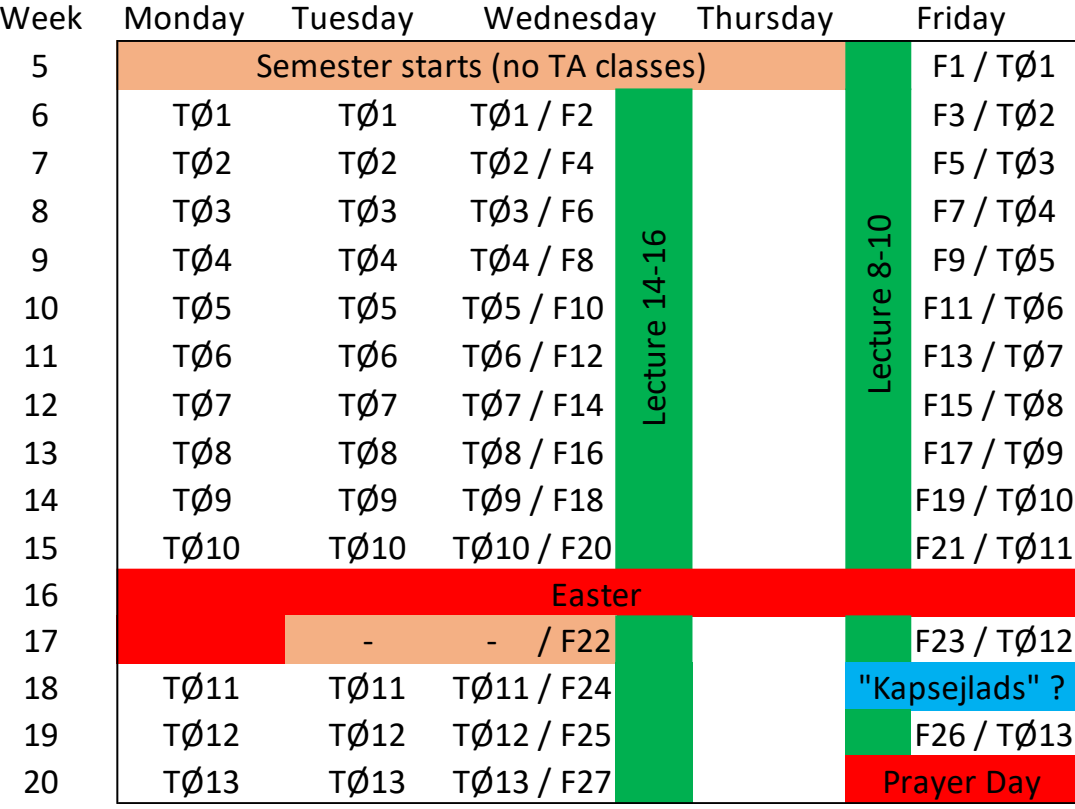

### Course page on Blackboard

**AU Course Description** 

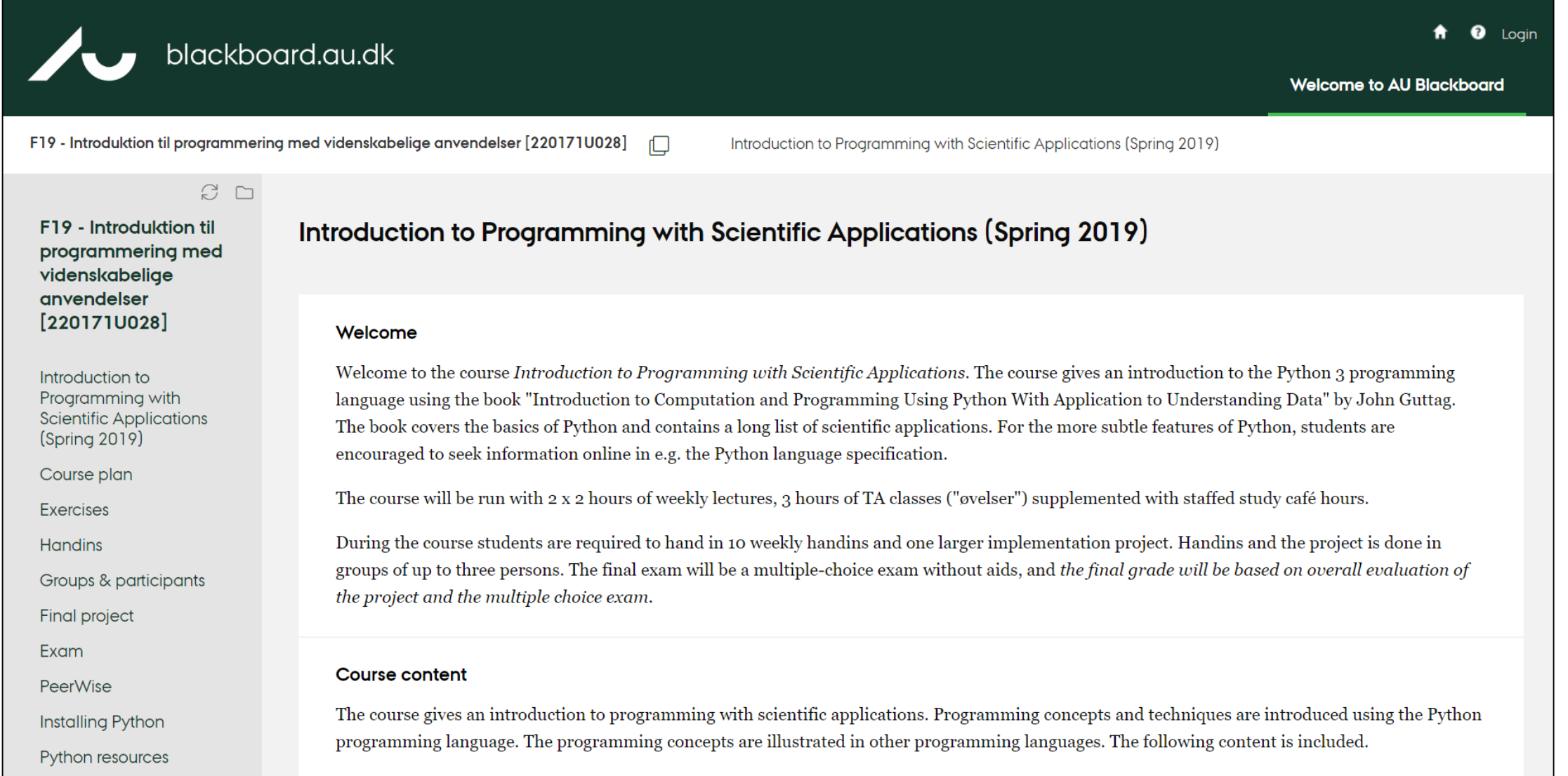

- · Basic programming constructs: Data types, operators, variables, flow of control, conditionals, loops, functions, recursion, scope, exceptions.
- $\sim$  1. The state of the state of the state of the state of the state of the state of the state of the state of the state of the state of the state of the state of the state of the state of the state of the state of the s

### Course text book

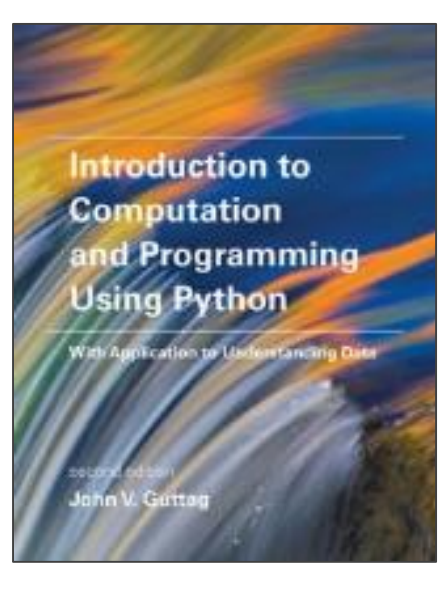

John V. Guttag. **Introduction to Computation and Programming Using Python With Application to Understanding Data**. Second Edition. 472 pages. MIT Press, 2016

- *[Guttag, page 8] The reader should be forewarned that this book is by no means a comprehensive introduction to Python*
- *Covers all basic features of Python enabling you to deal with data in Chapters 1-8 (134 pages) - remaining chapters are applications*
- *Other resources: Google, stackoverflow, Python.org, YouTube, ...*

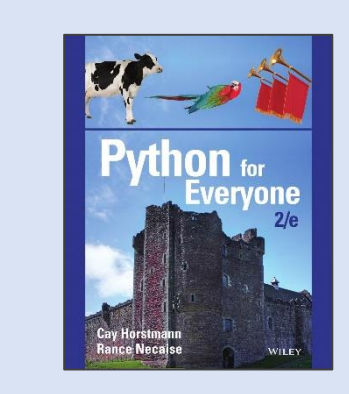

Comparison to a standard text book on the *programming language* Python by Cay Horstmann and Rance Necaise:

Topic **recursion** is covered by Guttag on page 50, Horstmann and Necaise do it on page 611

### Some other books on Python

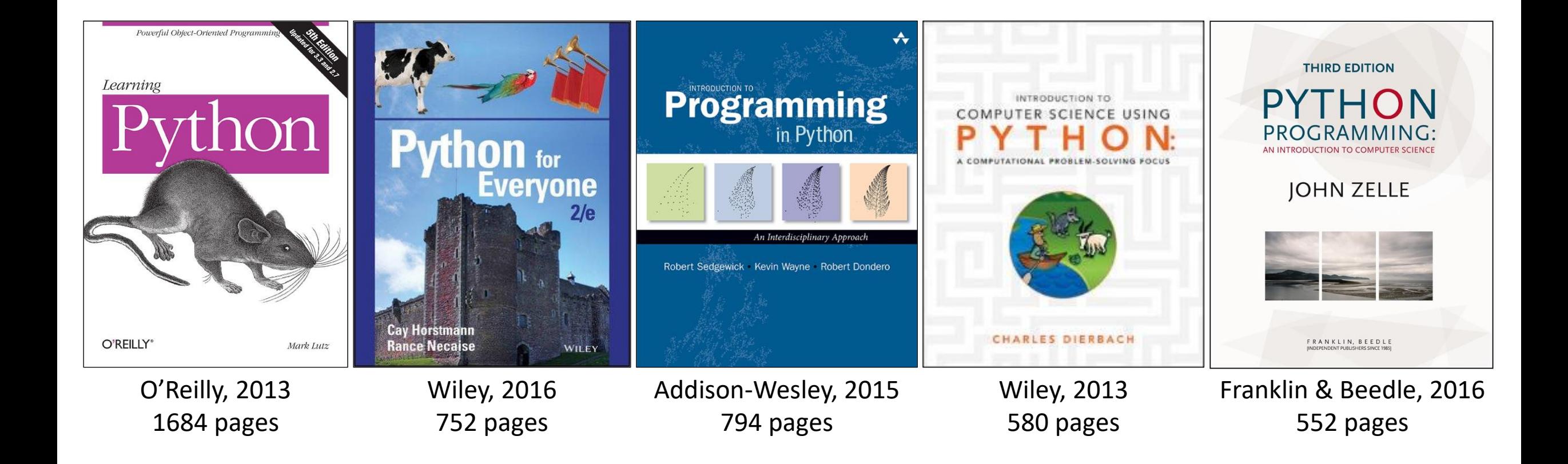

... numerous online introduction texts/courses/videos on Python

Two Python programs

# A Python program

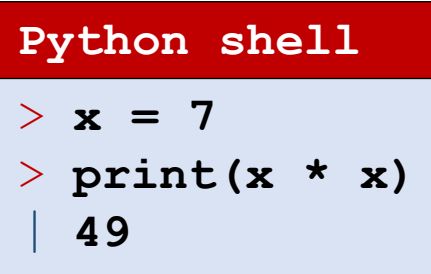

- 7 is an *integer literal* in Python denoted an "int"
- x is the name of a *variable* that can hold some value
- $=$  is assigning a value to a variable
- $*$  denotes multiplication
- print is the name of a built-in *function*, here we call print to print the result of 7\*7
- A program consists of a sequence of *statements*, executed sequentially

### **Memory**

 $\overline{\mathbf{X}}$ 

## Question – What is the result of this program?

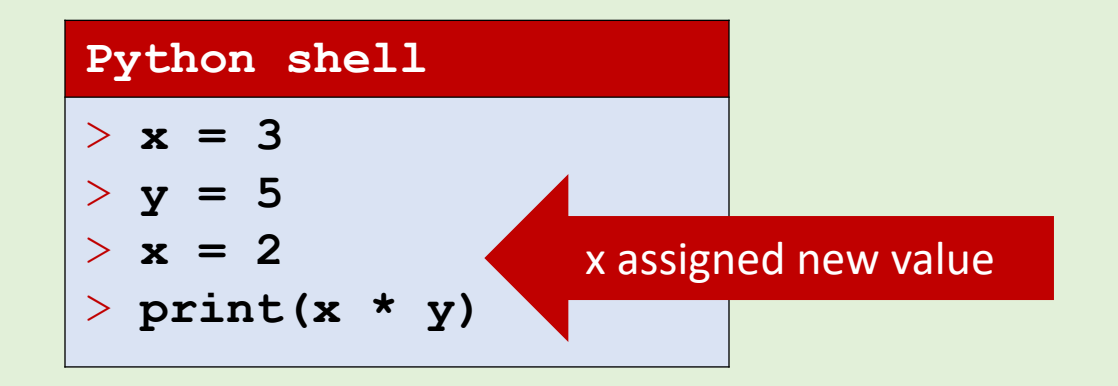

 $\circled{c}$ a) 10

- b) 15
- c) 25
- d) [15, 10]

### e) Error

f) Don't know

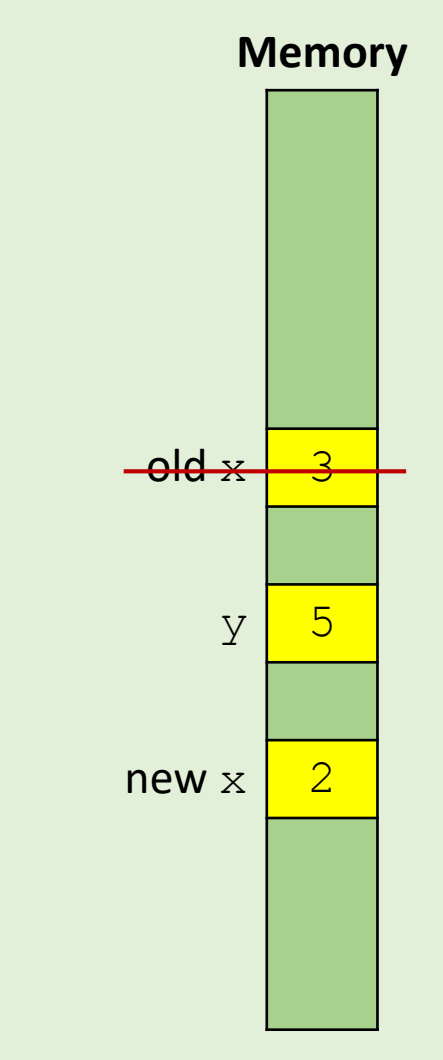

### Another Python program using lists

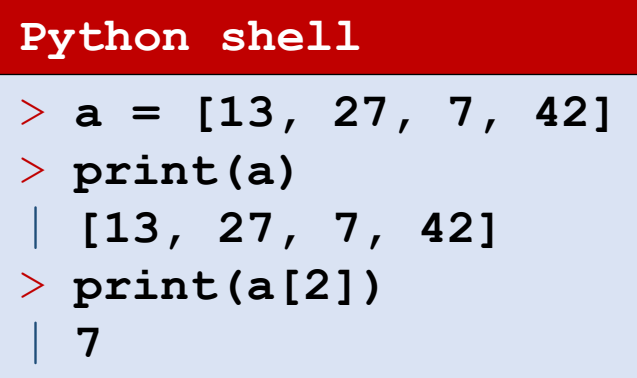

- **F** [13, 27, 7, 42] is a *list* containing four integers
- a[2] refers to the entry in the list with *index* 2 (the first element has index 0, i.e.  $a[2]$  is the 3<sup>rd</sup> element of the list)
- Note that  $print$  also can print a list

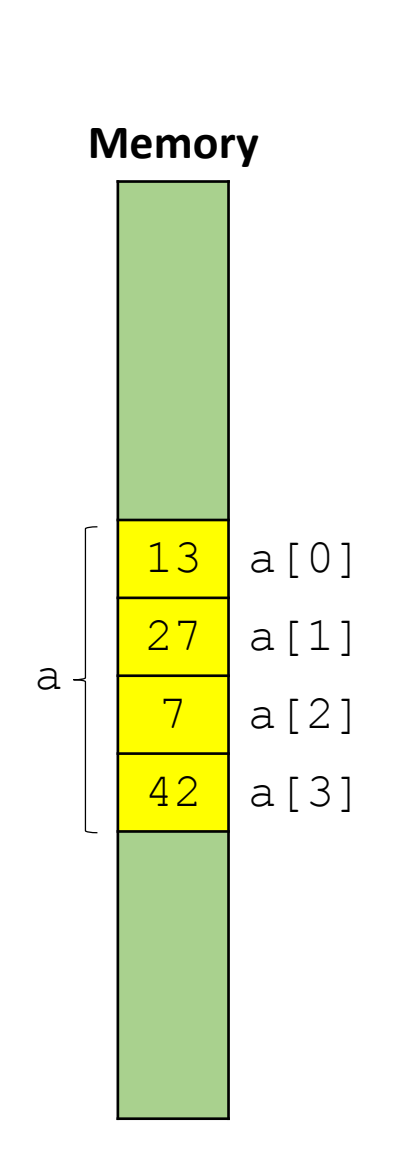

### Question – What is the result of this program?

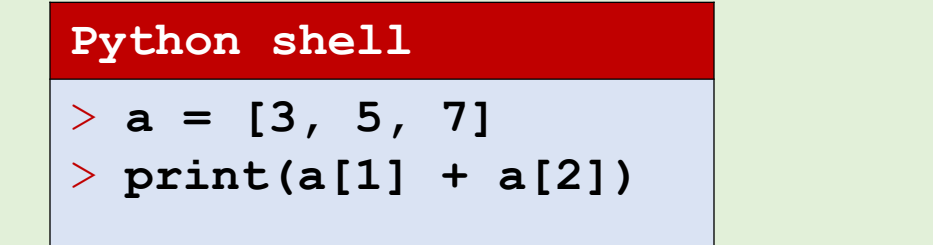

- a) 8
- b) 10
- c) 12
	- d) 15
	- e) Don't know

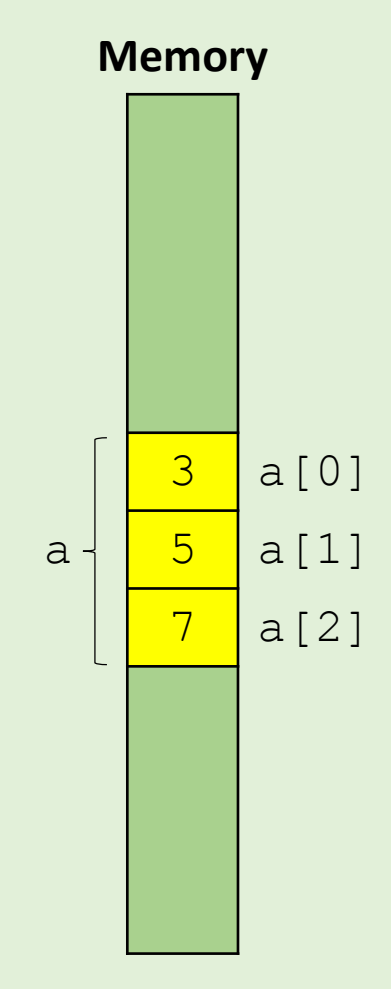

# Why Python ?

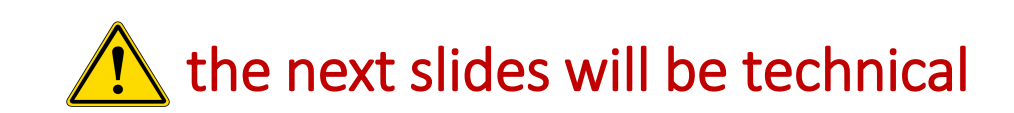

### TIOBE Index January 2019

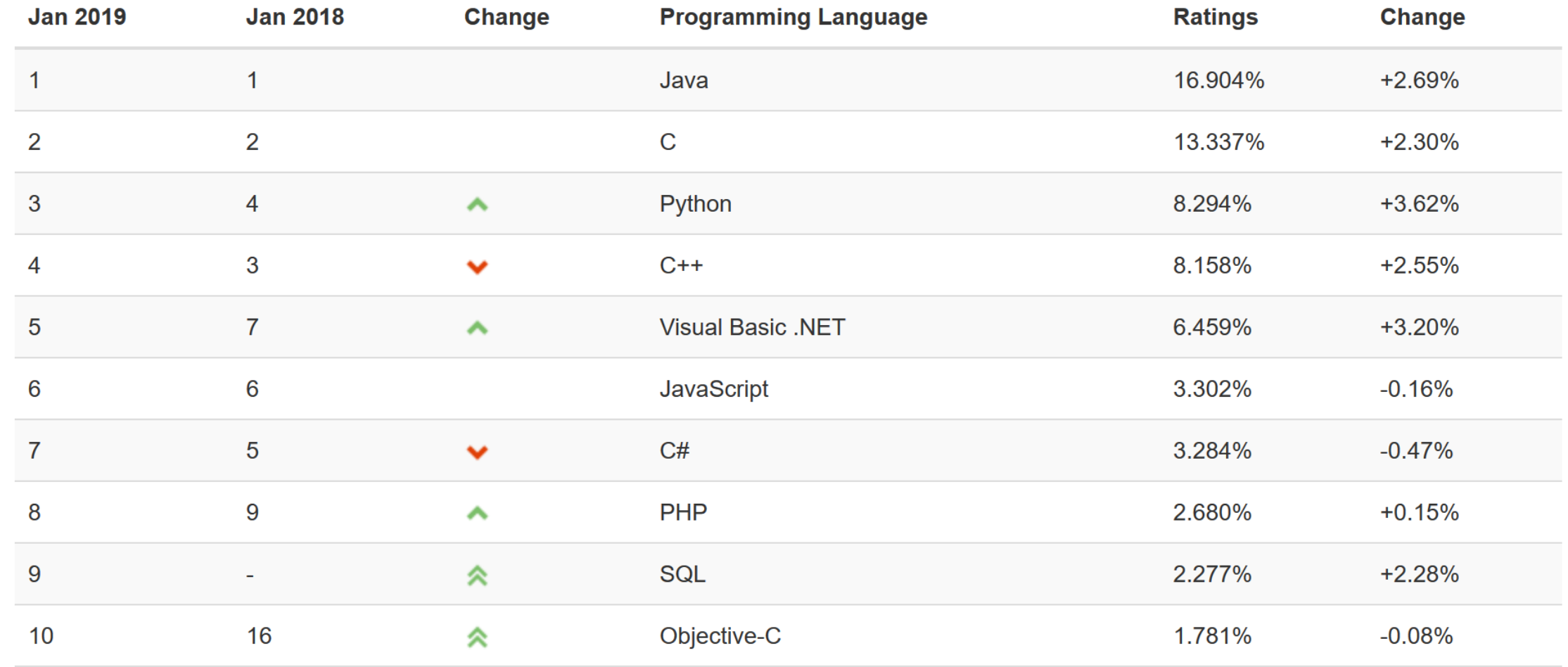

The TIOBE Programming Community index is an indicator of the *popularity of programming languages*. The index is updated once a month. The ratings are based on the number of skilled engineers world-wide, courses and third party vendors. Popular search engines such as Google, Bing, Yahoo!, Wikipedia, Amazon, YouTube and Baidu are used to calculate the ratings. It is important to note that the TIOBE index is not about the *best* programming language or the language in which *most lines of code* have been written.

### Popularity of programming languages

### **TIOBE Programming Community Index**

Source: www.tiobe.com

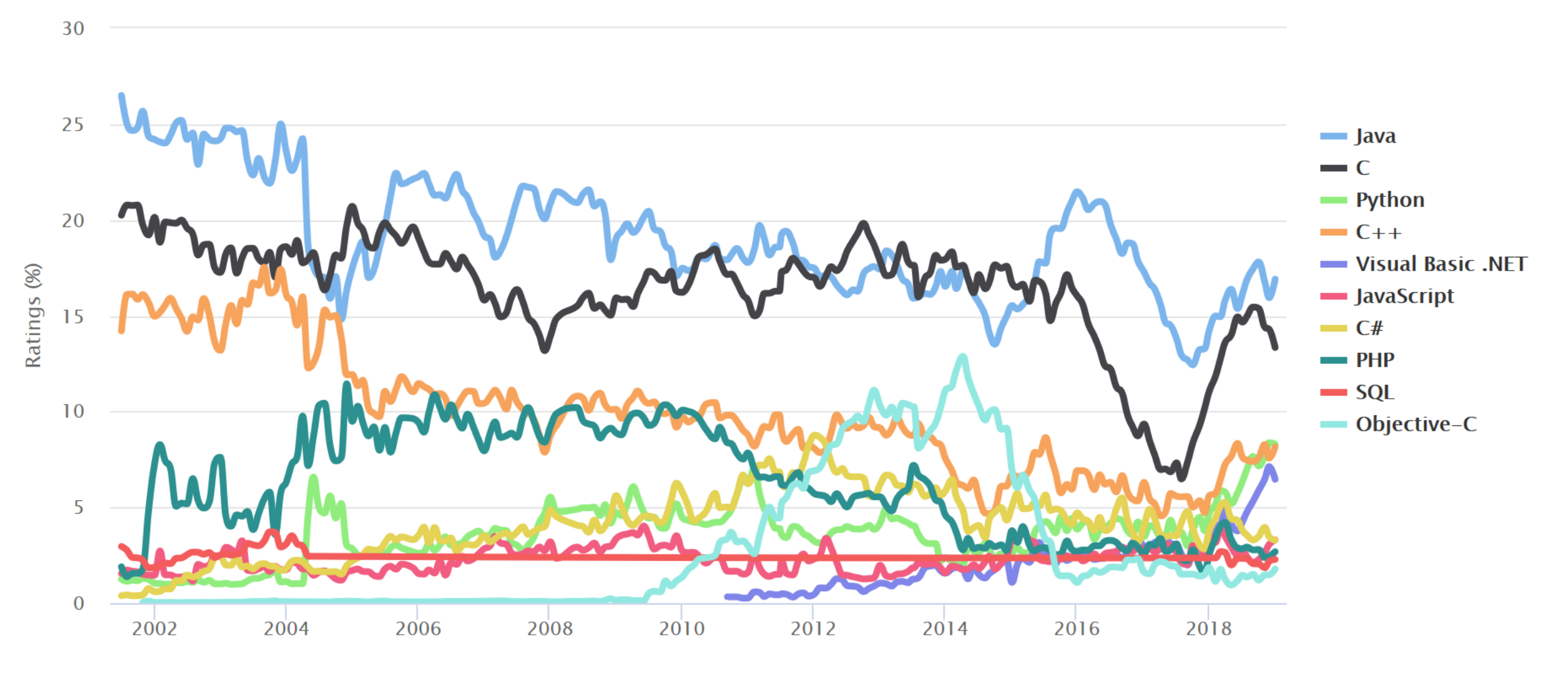

### "Hello World"

- In Java, C, C++ a lot of " $\{$ ", " $\}$ " and ";" are needed
- Java tends to have a lot of "public..." details that need to be spelled out
- Python is concise

#### **Java**

**}**

```
public class HelloWorld {
   public static void main( String[] args ) {
        System.out.println( "Hello World!" );
        System.exit( 0 );
    }
```
#### **C**

**#include <stdio.h>**

**int main(int argc, char \*\*argv) { printf("Hello World"); return 0;**

#### **C++**

**}**

**}**

**#include <iostream> using namespace std;**

**int main(int argc, char\*\* argv) { cout << "Hello, World!"; return 0;**

#### **Python 2**

**print "Hello world"**

**Python 3**

**print("Hello world")**

# Why Python ?

**F** Short concise code

(C developed by Dennis Ritchie 1969-73)

### C index out of bounds

**Debugging** is the process of finding and resolving defects or problems within a computer program that prevent correct operation of computer software or a system.

*en.wikipedia.org/wiki/Debugging* 

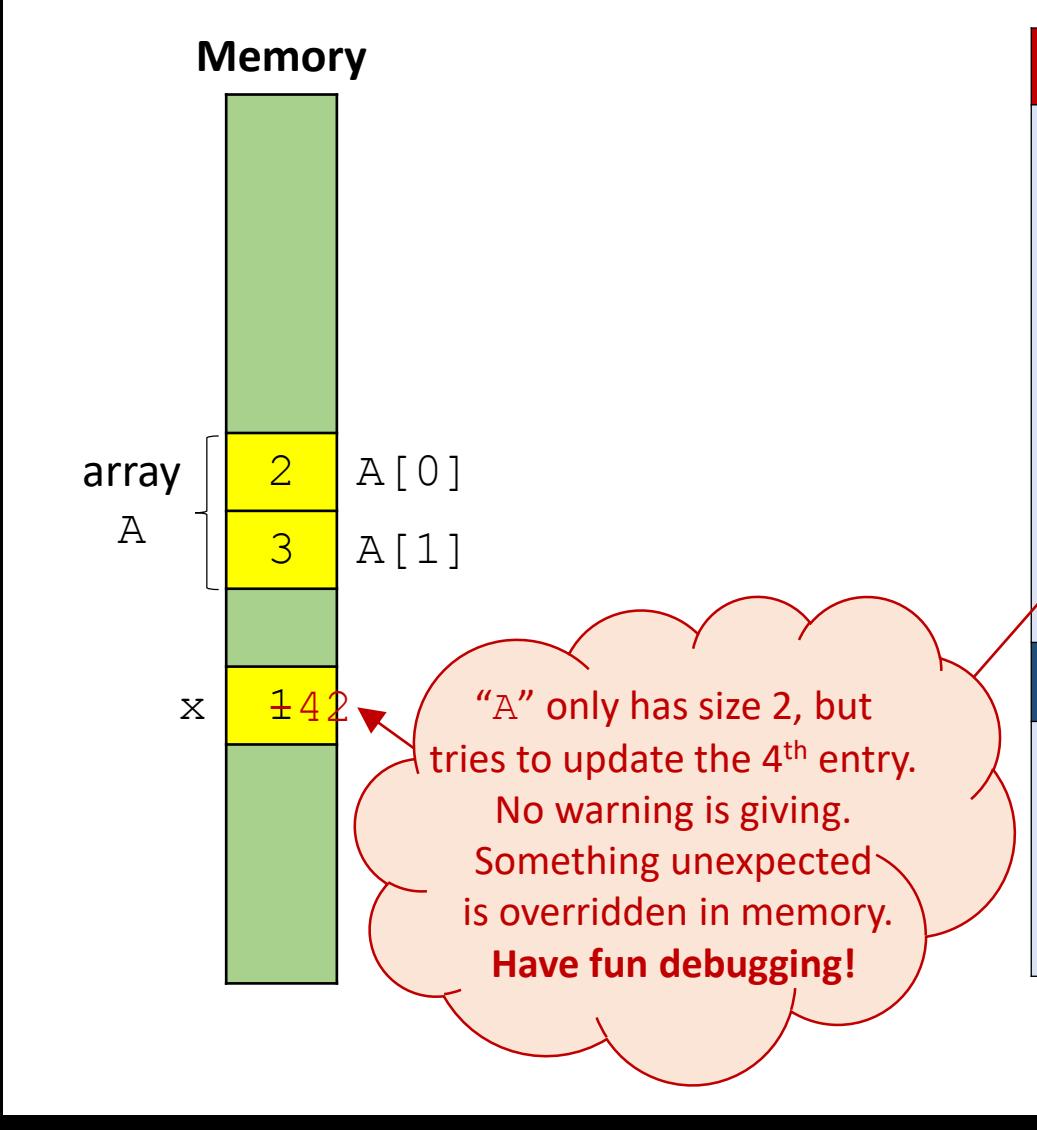

### **indexing.c #include <stdio.h> int main() { int x = 1; int A[2] = {2, 3}; // A[0] = 2, A[1] = 3 printf("x = %d, A = {%d, %d}\n", x, A[0], A[1]); A[3] = 42; // index A[3] out of bounds**  $p^{\text{F}}\text{intf}('x = \text{ad}, A = \{\text{ad}, \text{ad}\}\{n'', x, A[0], A[1]\};$ **return 0; }**

#### **Output**

**\$ gcc indexing.c \$ ./a.exe**  $x = 1$ ,  $A = \{2, 3\}$  $x = 42$ ,  $A = \{2, 3\}$ 

> Skipping checking for invalid indexing makes programs faster, but also requires disciplined programming

#### (C++ was developed by Bjarne Stroustrup 1985)

### ... and C++ index out of bounds

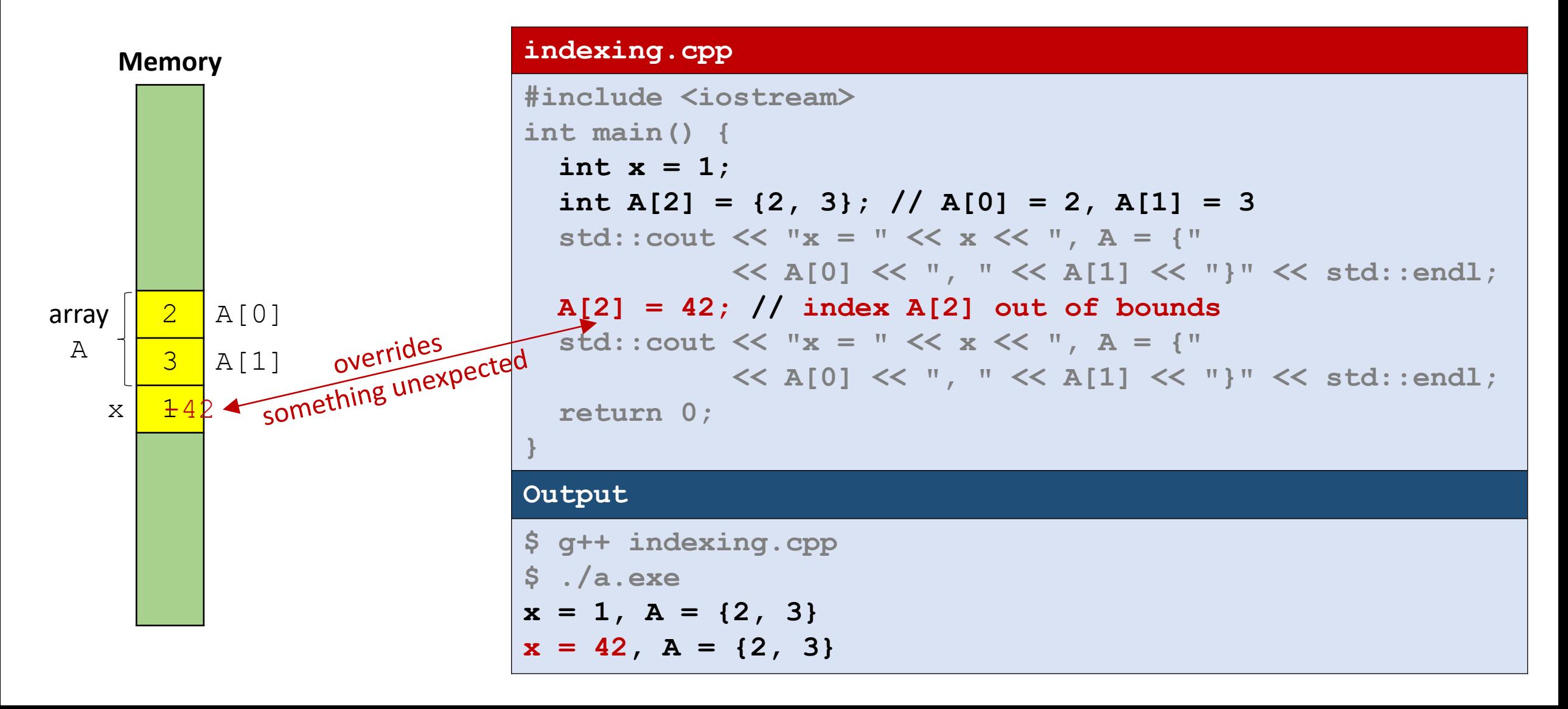

### ... and C++ vector index out of bounds

**indexing.cpp**

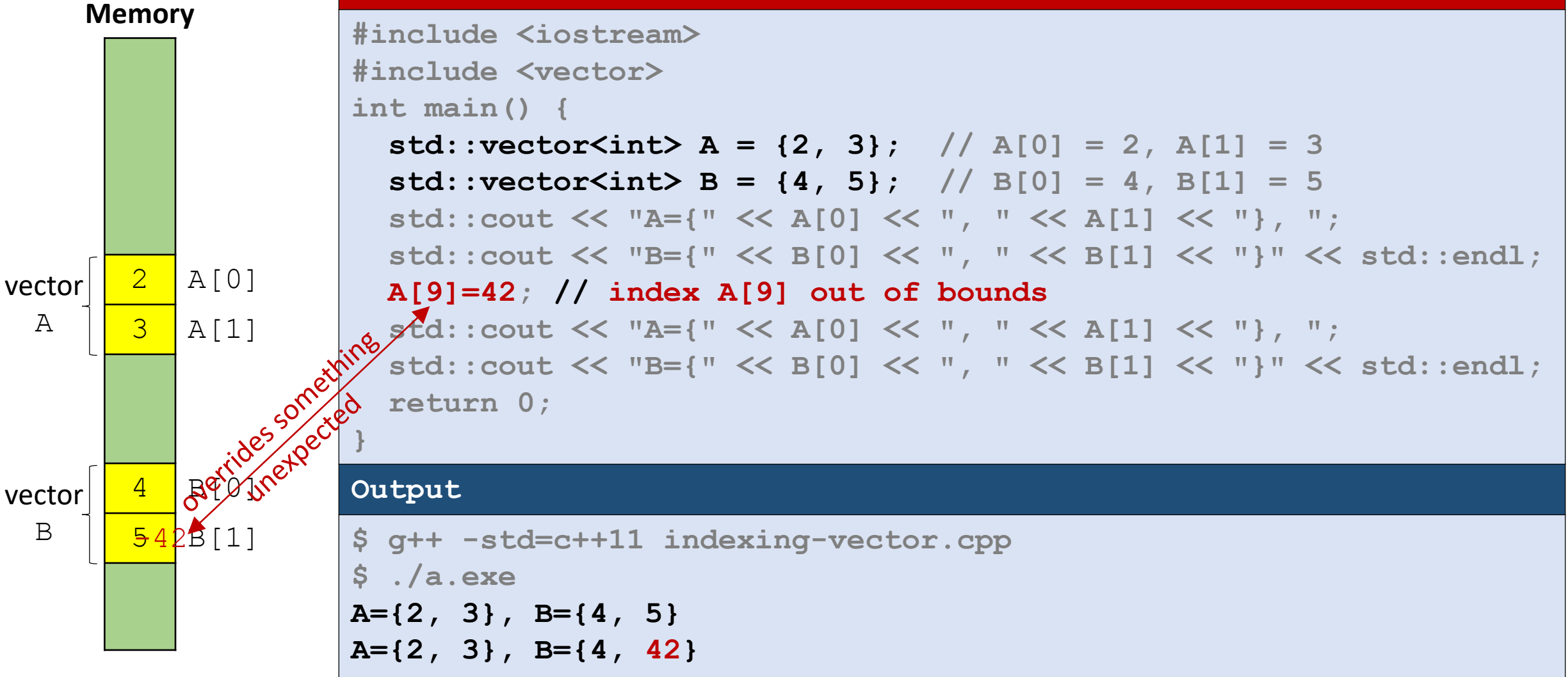

#### (Java was developed by James Gosling 1995)

### ... and Java index out of bounds exception

**Memory**

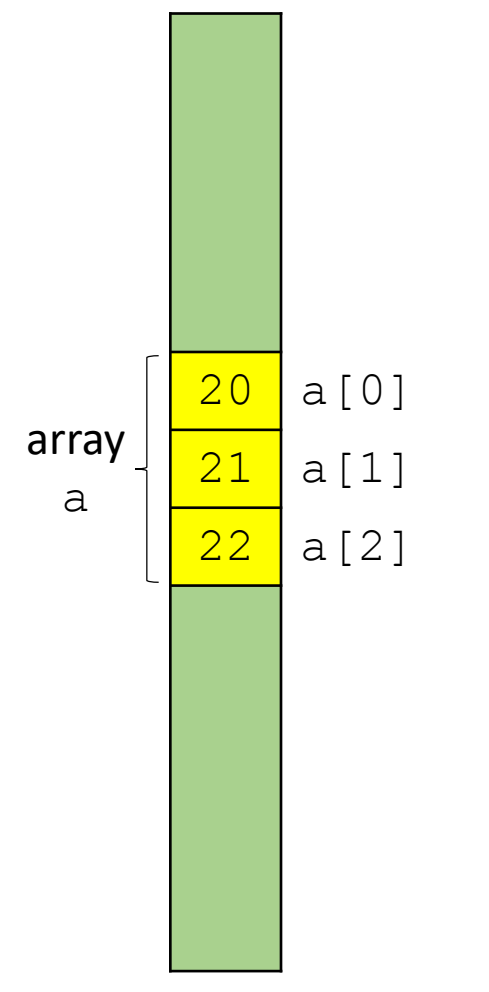

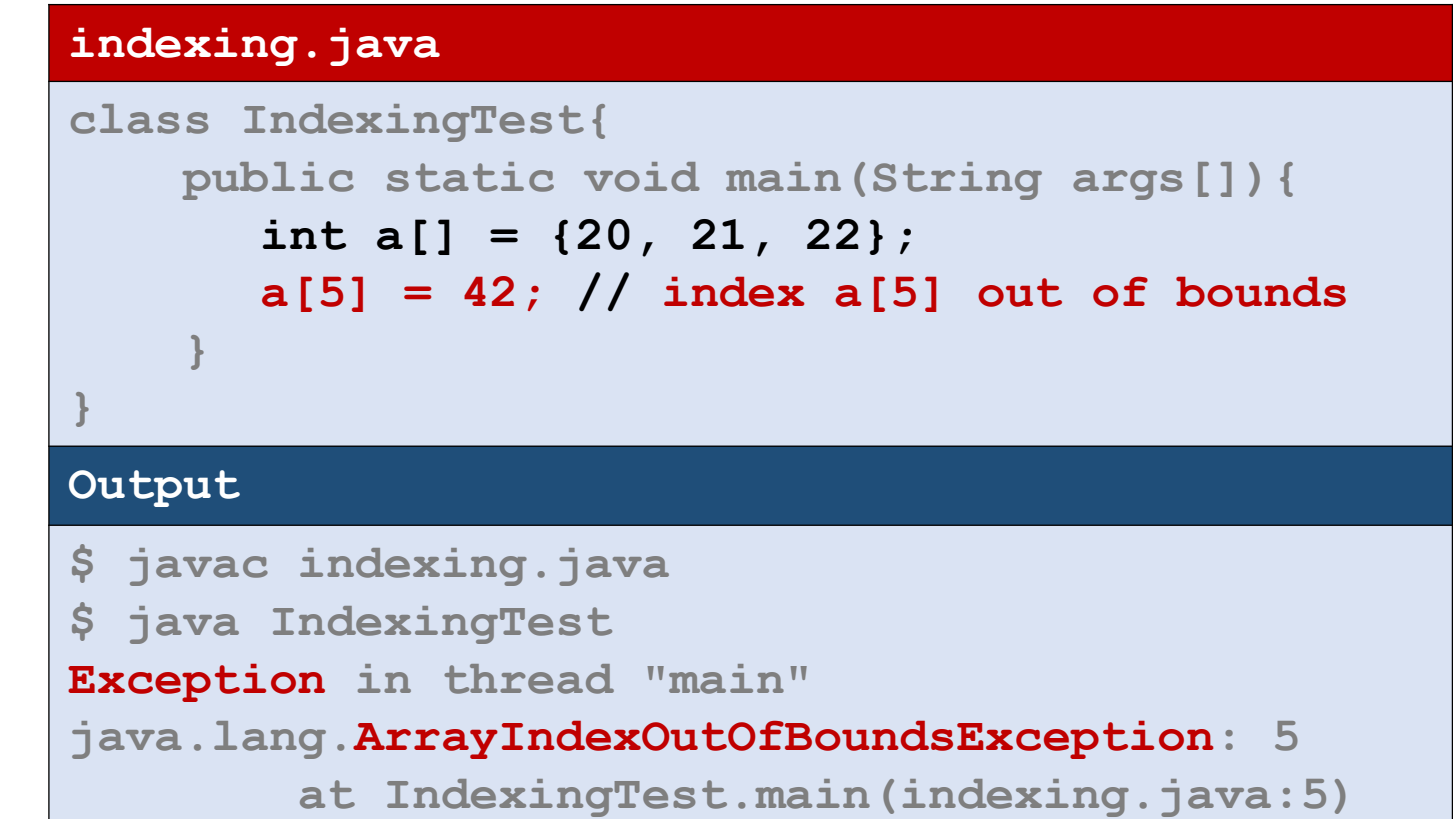

Java provides error message when running the program

(Python first release by Guido van Rossum 1991)

## ... and Python index out of bounds exception

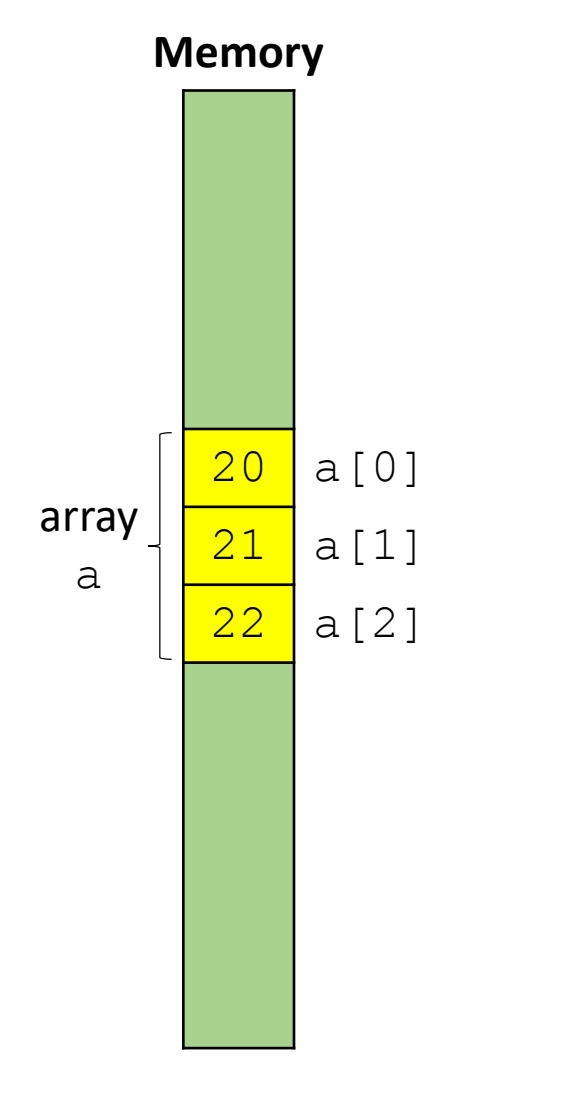

### **indexing.py a = [20, 21, 22] a[5] = 42 # index a[5] out of bounds Output \$ python indexing.py Traceback (most recent call last):** File "indexing.py", line 3, in <module>  $a[5] = 42$ **IndexError: list assignment index out of range**

Python provides error message when running the program

# Why Python ?

- **Short concise code**
- **F** Index out-of-range exceptions

### C++ different ways to print a vector

#### **vector-iterator.cpp**

elegant

```
#include <iostream>
#include <vector>
int main() {
 // Vector is part of STL (Standard Template Library)
 std::vector<int> A = {20, 23, 26};
 // "C" indexing - since C++98
 for (int i=0; i<A.size(); i++) 
    std::cout << A[i] << std::endl;
 // iterator - since C++98 
 for (std::vector<i>int</i>):iterator it = A.begin(); it != A.end(); ++it)std::cout << *it << std:: endl;
 // "auto" iterator - since C++11
 for (auto it = A.begin(); it != A.end(); ++it) 
    std::cout << *it << std:: endl;
 // Range-based for-loop - since C++11
 for (auto e : A)
    std::cout << e << std:: endl;
}
```
### Java - different ways to print a vector

#### **vector-iterator.java**

**}**

```
import java.util.Vector;
    import java.util.Iterator;
    class IteratorTest{
       public static void main(String[] args) {
           Vector<Integer> a = new Vector<Integer>();
           a.add(7);
           a.add(42);
           // "C" for-loop & get method
           for (int i=0; i<a.size(); i++)
              System.out.println(a.get(i)); 
           // iterator
           for (Iterator it = a.iterator(); it.hasNext(); )
              System.out.println(it.next());
           // for-each loop – since Java 5
           for (Integer e : a)
              System.out.println(e); 
       }
elegant
```
### The Python way to print a list

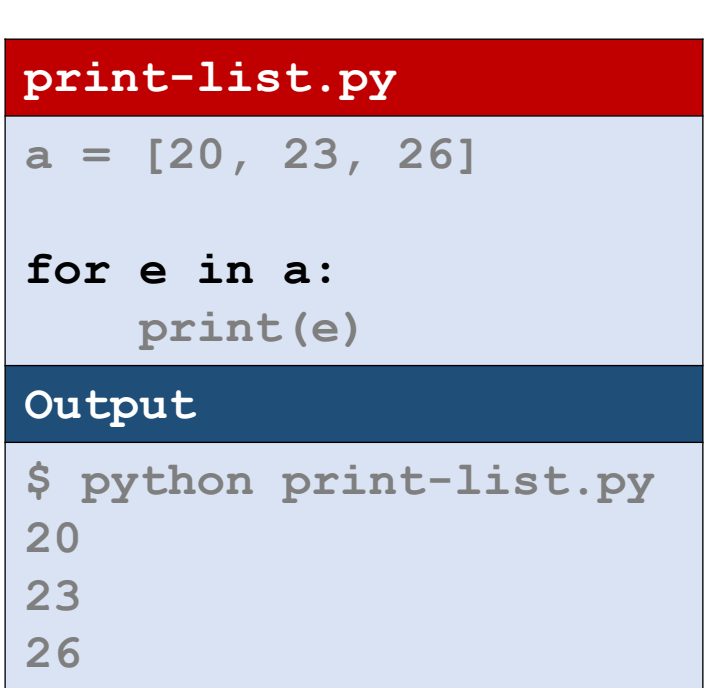

# Why Python ?

- **Short concise code**
- **Index out of range exceptions**
- **Elegant for-each loop**

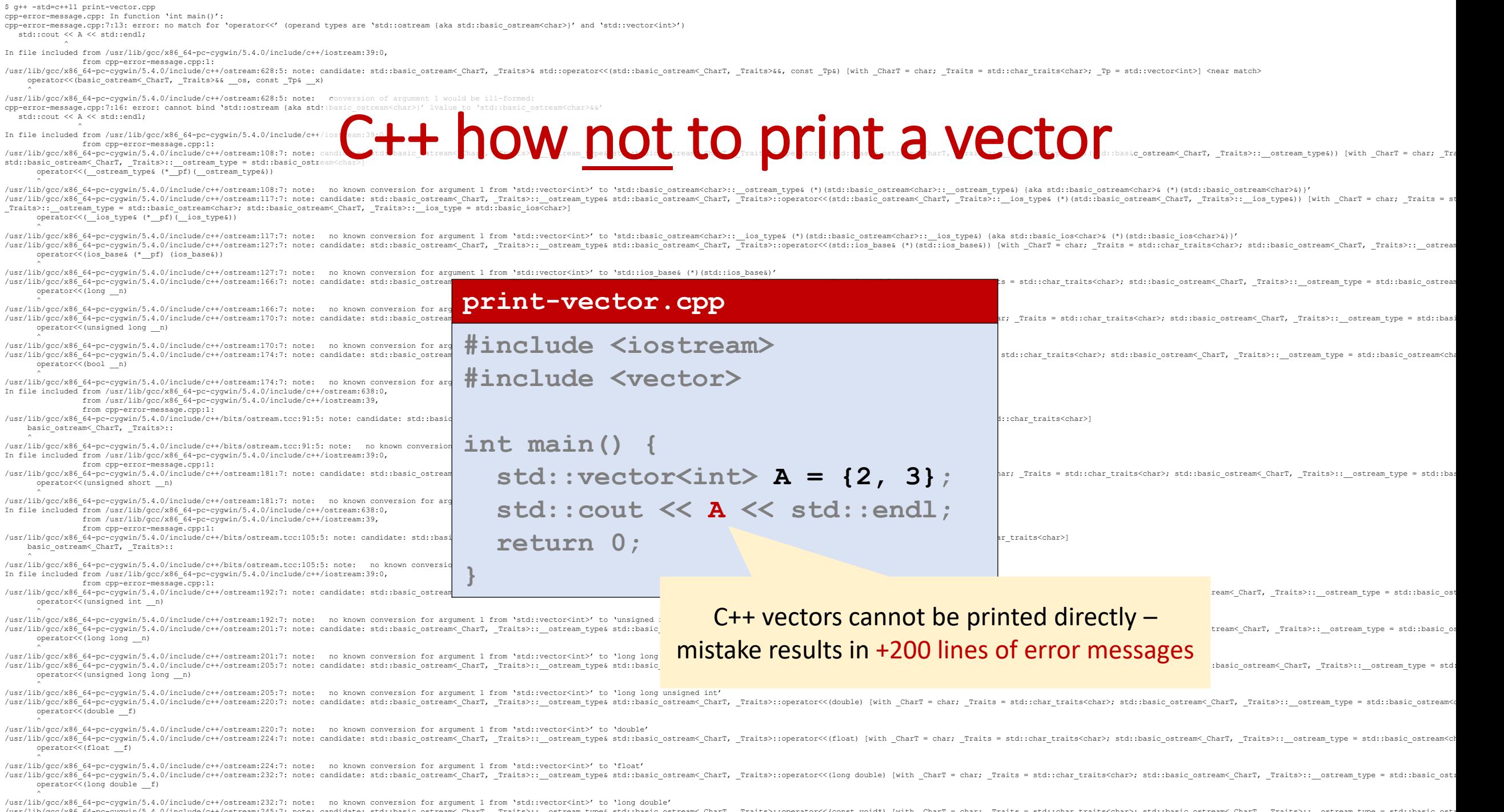

/usr/lib/gcc/x86\_64-pc-cygwin/5.4.0/include/c++/ostream:245:7: note: candidate: std::basic\_ostream<\_CharT, \_Traits>::\_\_ostream\_type& std::basic\_ostream<\_CharT, \_Traits>:::perator<<< (const void\*) [with \_CharT = char; \_Trai

# Why Python ?

- **Short concise code**
- **Index out of range exceptions**
- **Elegant for-each loop**
- **Python hopefully better error messages than C++**

### Python and garbage collection

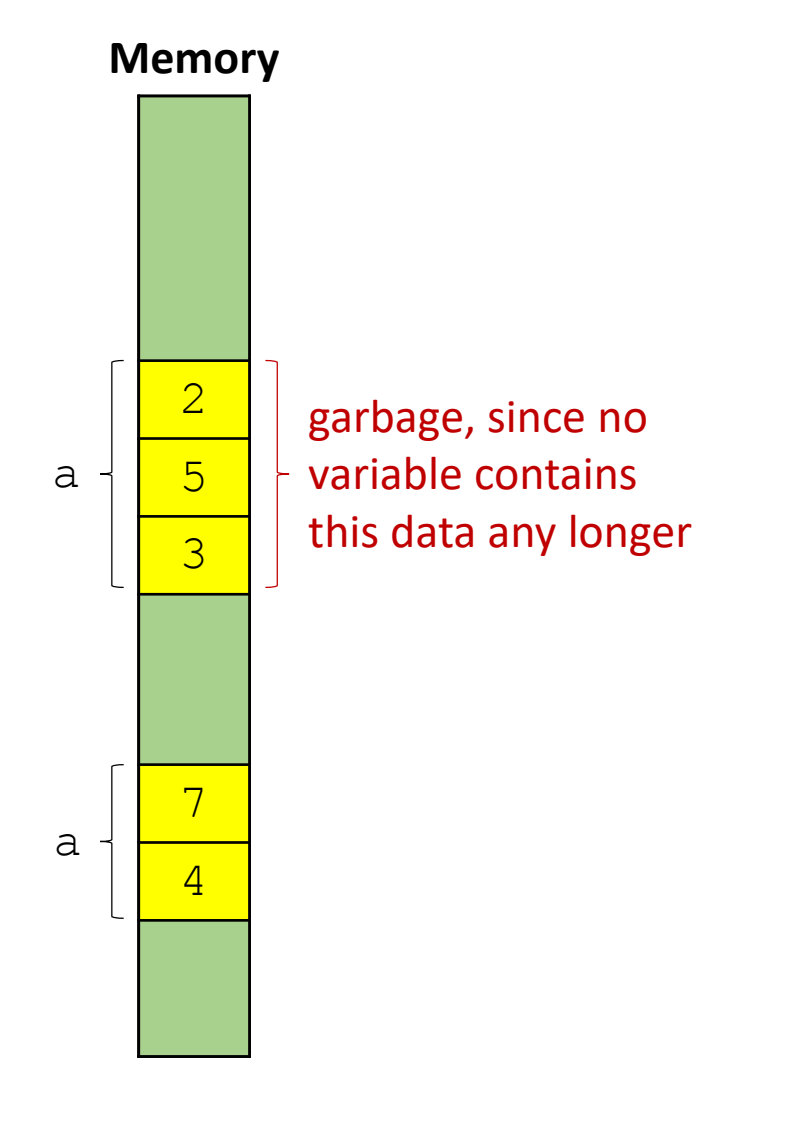

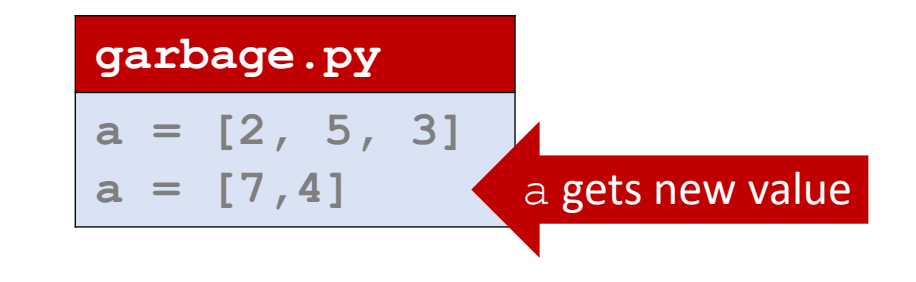

- Python and e.g. Java, C# and JavaScript have a **garbage collector** to automatically recycle garbage
- C and C++ garbage collection must be done explicitly by the program; forgetting to **free**  memory again results in **memory leaks** – which can be really hard to find. **Have fun debugging!**

# Why Python ?

- **Short concise code**
- **Index out of range exceptions**
- **Elegant for-each loop**
- **Python hopefully better error messages than C++**
- **Garbage collection is done automatically**

### Python performance vs C, C++ and Java

Compute sum  $1 + 2 + 3 + \cdots + n = \frac{n^2}{2} + \frac{n}{2}$ 

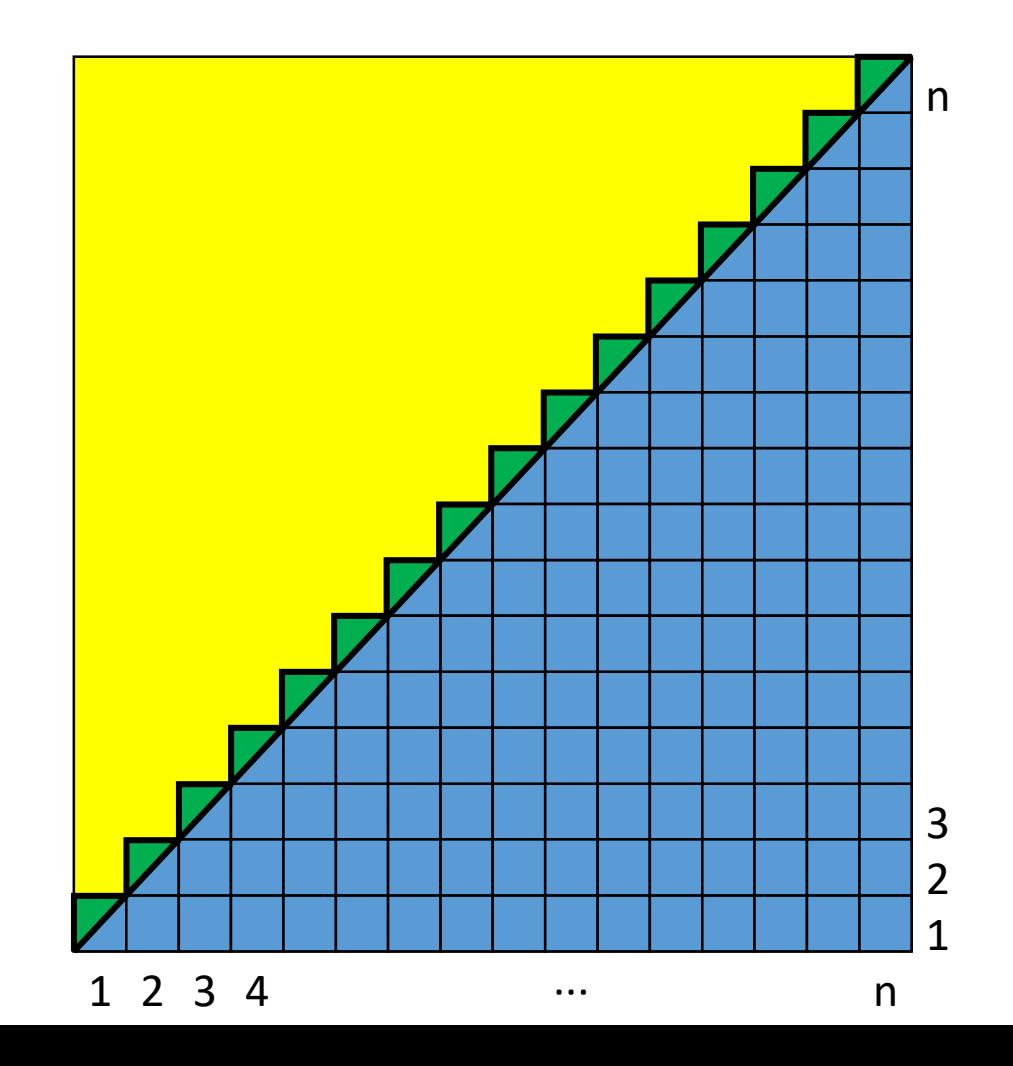

```
1 + 2 + ∙∙∙ + n
```
### **add.py**

**import sys**

```
n = int(sys.argv[1])
sum = 0
```

```
for i in range(1, n+1):
```
**sum += i**

**print("Sum = %d" % sum)**

### **add.c**

**}**

```
#include <stdio.h>
#include <stdlib.h>
```

```
int main(int argc, char *argv[]) {
  int n = atoi(argv[1]); 
  int sum = 0;
  for (int i=1; i<=n; i++)
    sum += i;
  printf('Sum = <math>\frac{d}{n}</math>, sum);
```
#### **add.cpp**

```
#include <iostream>
#include <cstdlib>
using namespace std;
```

```
int main(int argc, char *argv[]) {
 int n = atoi(argv[1]); 
 int sum = 0;
 for (int i=1; i<=n; i++)
    sum += i;
 cout << "Sum = " << sum << endl;
}
```
### **add.java**

**}**

```
class Add{ 
    public static void main(String args[]){ 
       int sum = 0;
```

```
int n = Integer.parseInt(args[0]); 
  for (int i=1; i<=n; i++)
      sum += i;
  System.out.println("Sum = " + sum);
}
```
## Timing results

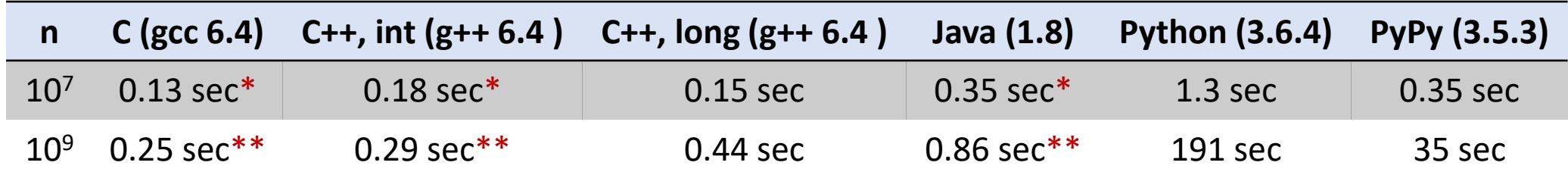

### **Wrong output (overflow)**

- \* -2004260032 instead of 50000005000000
- \*\* -243309312 instead of 500000000500000000

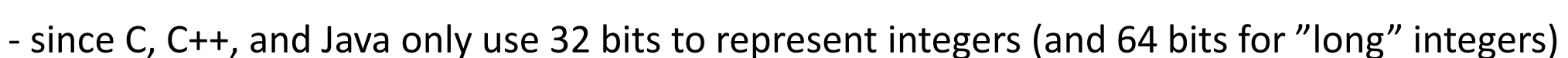

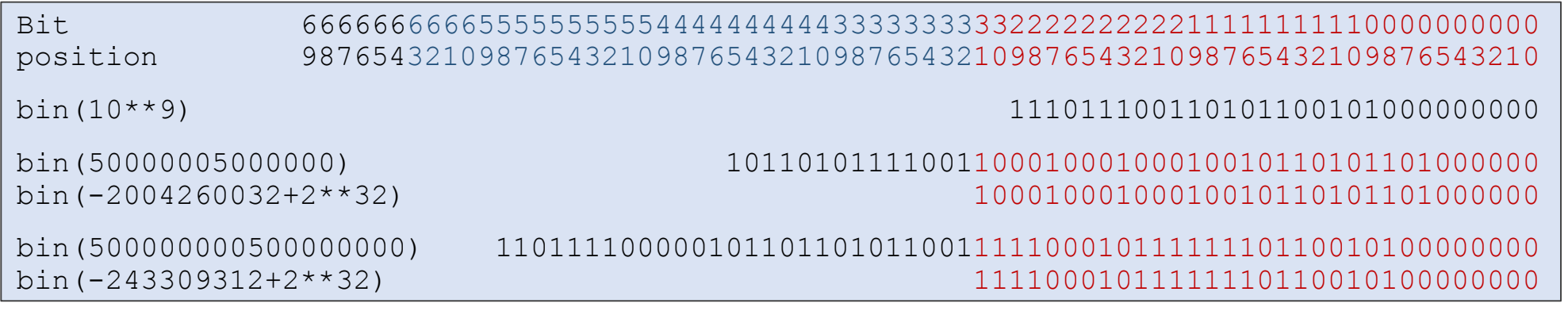

[Try Google: civilization gandhi](https://www.google.dk/search?q=civilization+gandhi+overflow) overflow

Have fun

debugging!

## Timing results

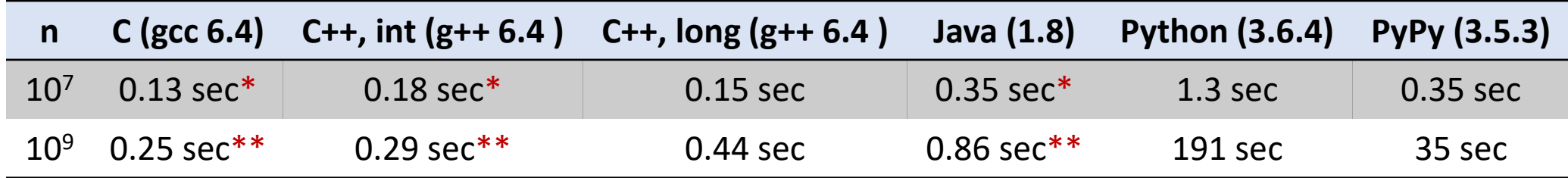

**Relative speed** 

### **C ≈ C++ > Java >> Python**

- C, C++, Java need to care about integer overflows select integer representation carefully with sufficient number of bits (8, 16, 32, 64, 128)
- **Python natively works with arbitrary long integers (as memory on your machine allows).** Also possible in Java using the class java.math.BigInteger
- **Python programs can (sometimes) run faster using PyPy**
- Number crunching in Python should be delegated to **specialized modules (e.g. CPLEX)** often written in C or C++

### Interpreter vs Compiler

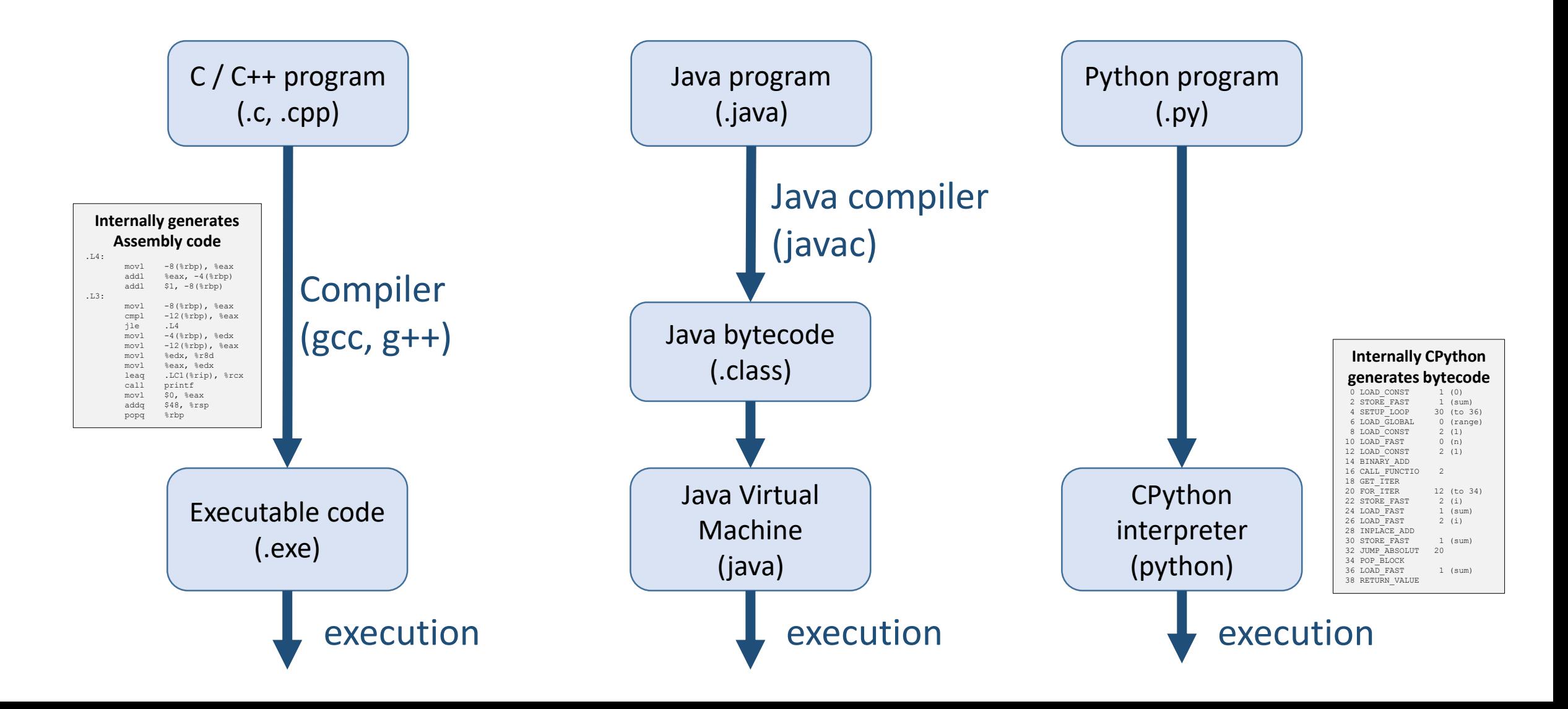

# Why Python ?

- **Short concise code**
- Index out of range exceptions
- Elegant for-each loop
- Python hopefully better error messages than C++
- Garbage collection is done automatically
- **Exact integer arithmetic (no overflows)**
- **Can delegate number crunching to C, C++, ...**

### This course

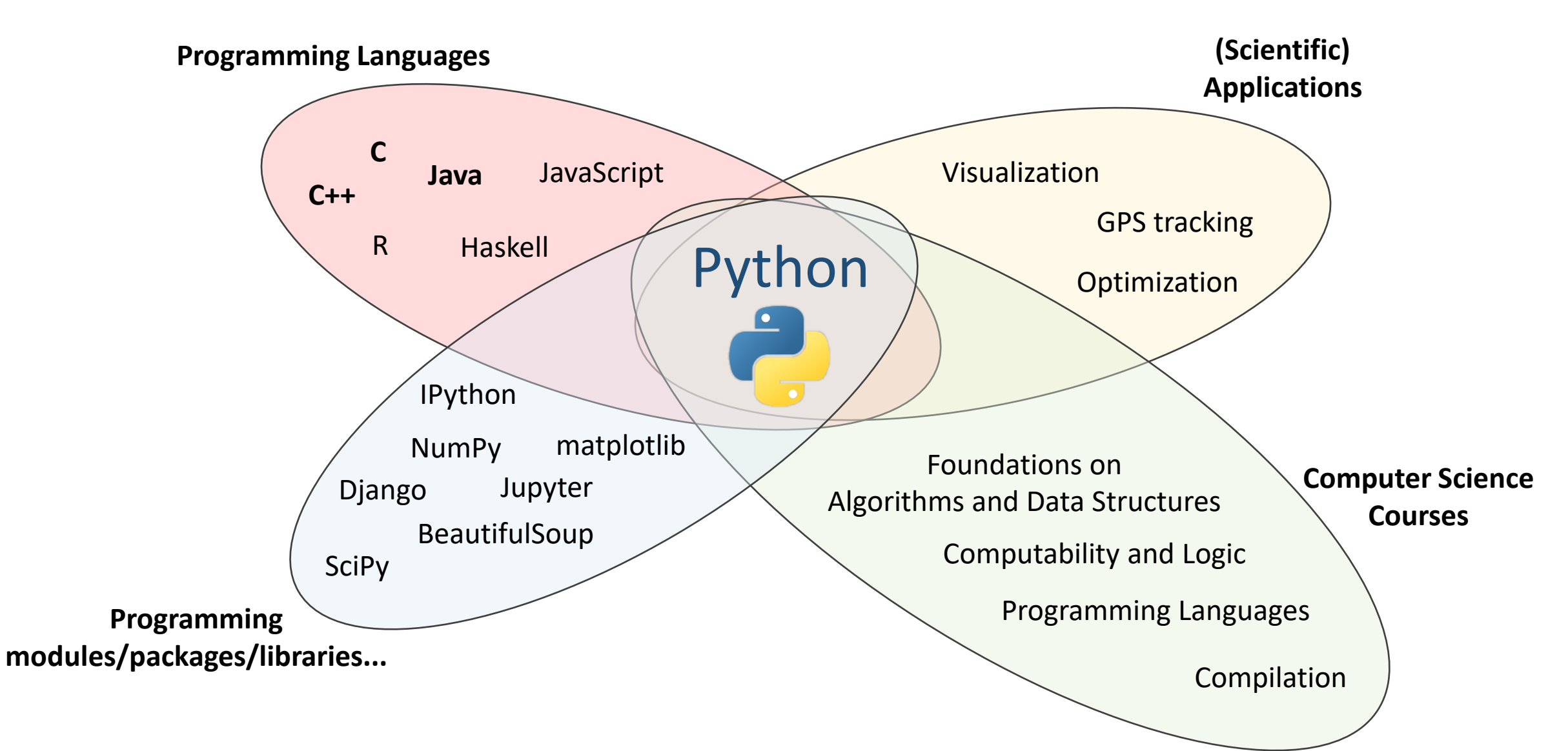

### History of Python development

- Python created by Guido van Rossum in 1989, first release 0.9.0 1991
- Python  $2 \rightarrow$  Python 3 (clean up of Python 2 language)
	- Python 2 version 2.0 released 2000, final version 2.7 released mid-2010
	- Python 3 released 2008, current release 3.7.2
- Python 3 is *not* backward compatible, libraries incompatible

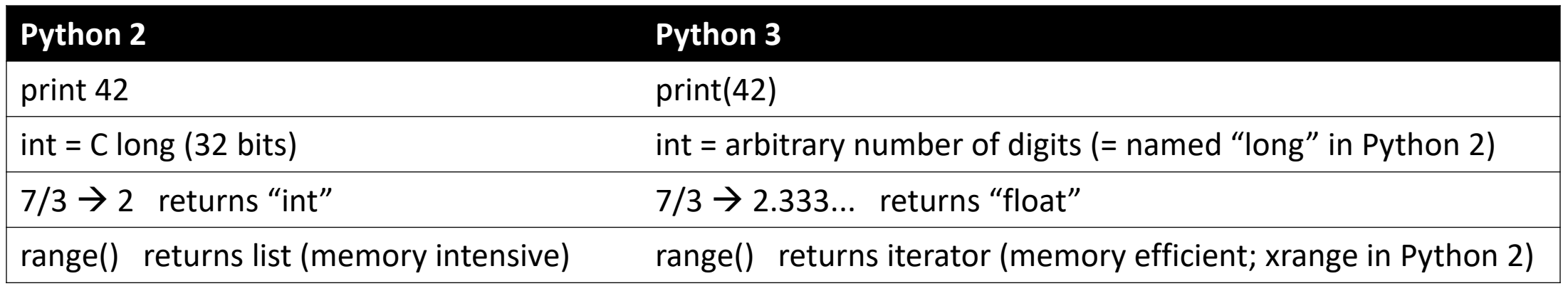

100th episode of Talk Python To Me: **[Python past, present, and future with Guido van Rossum](https://talkpython.fm/episodes/show/100/python-past-present-and-future-with-guido-van-rossum)**

# Python.org

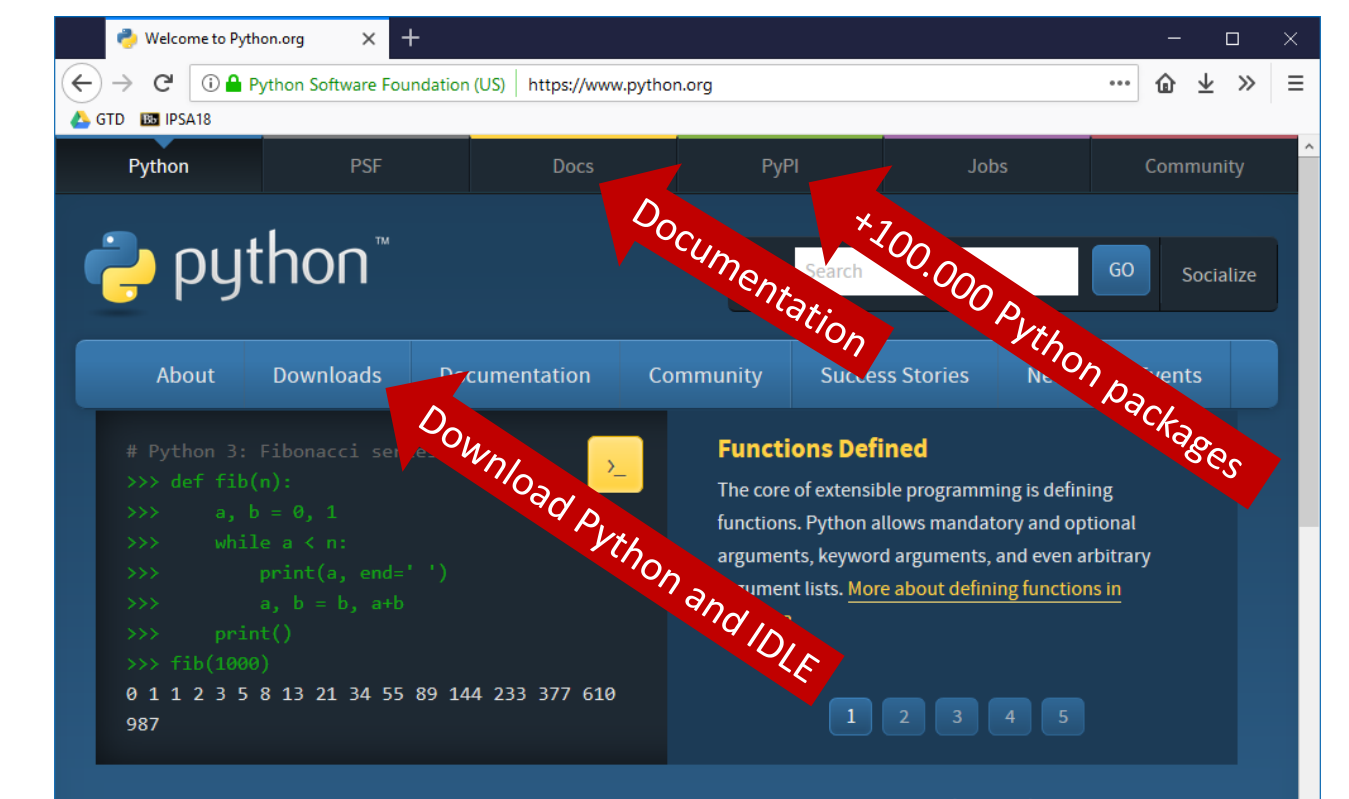

Python is a programming language that lets you work quickly and integrate systems more effectively. >>>>>>>> Learn More

**U** Get Started Whether you're new to programming or an experienced developer, it's easy to learn and use Python.

**Start with our Beginner's** 

Guide

download for all versions! Not sure which version to use? Check here.

Download

Python source code and installers are available for

Latest: Python 3.6.4 -Python 2.7.14

#### $\mathbb{Z}$  Docs

**Documentation for Python's** standard library, along with tutorials and guides, are available online. docs.python.org

#### $\triangle$  Jobs

Looking for work or have a Python related position that you're trying to hire for? Our relaunched communityrun job board is the place to go.

jobs.python.org

## Installing Python

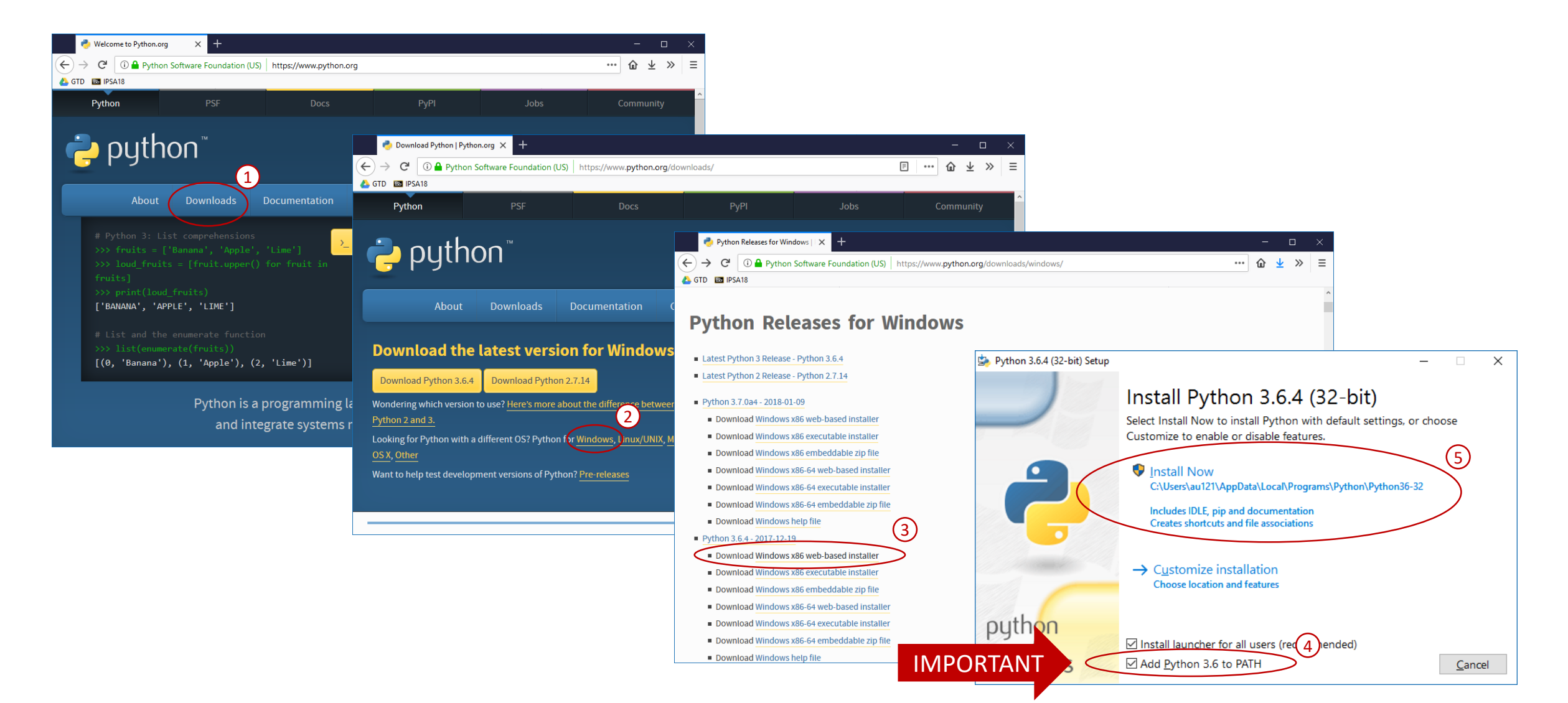

## Running the Python Interpreter

- Open Command Prompt (Windows-key + cmd)
- **Type "python" + return**
- **Start executing** Python statements

 $\blacksquare$  To exit shell: Ctrl-Z + return *or*  $ext() + return$ 

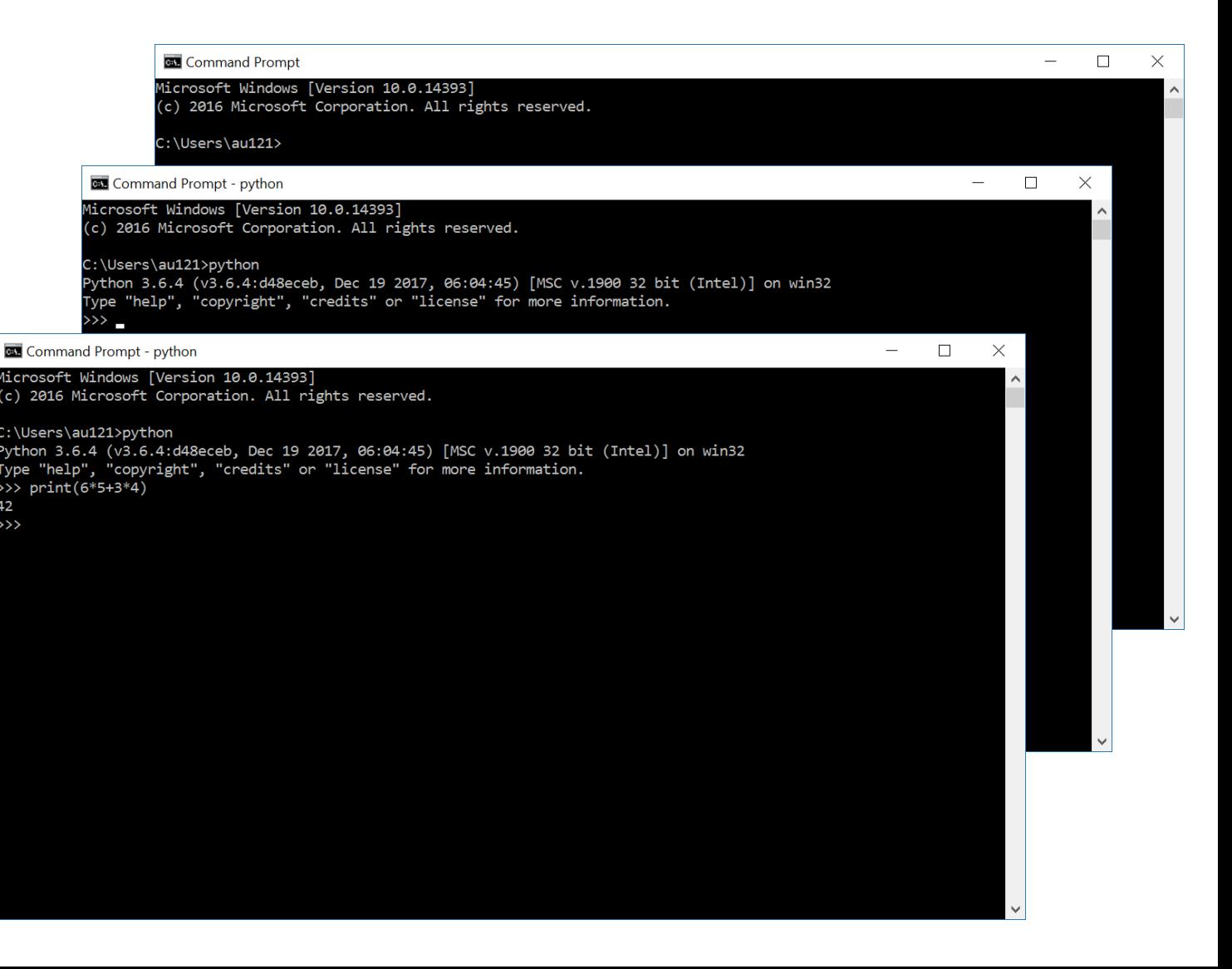

# Installing IPython –

### A more powerful interactive Python shell

- Open Command Prompt
- Execute:

pip install ipython

### Start ipython

ipython

pip = the Python package manager

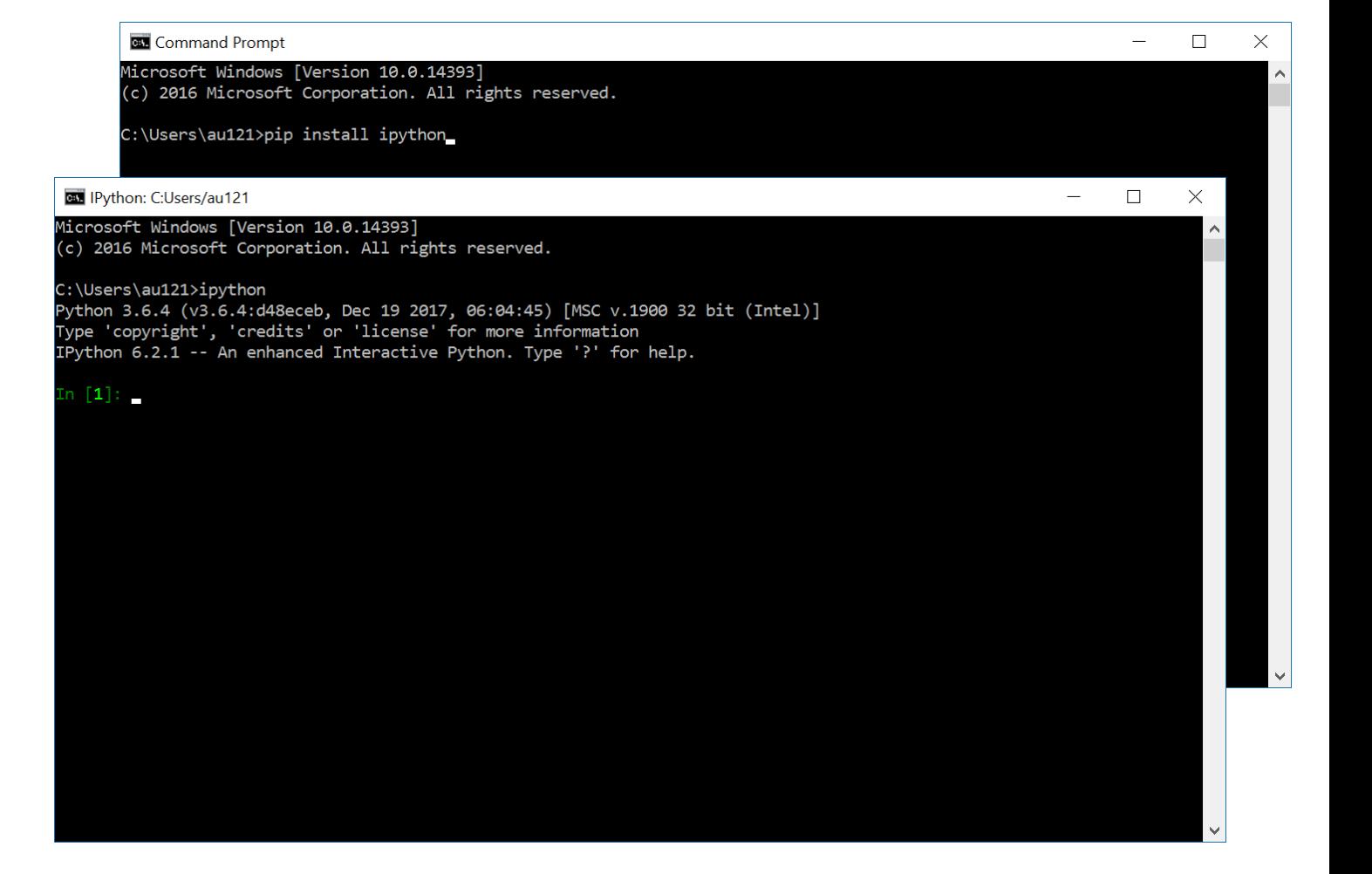

### Some other usefull packages

**Try installing some more Python packages:** 

pip install matplotlib 2D plotting library

pip install numpy linear algebra support (N-dimensional arrays) pip install scipy numerical integration and optimization pip install pylint **Python source code analyzer enforcing a coding standard** 

# Creating a Python program the very basic way

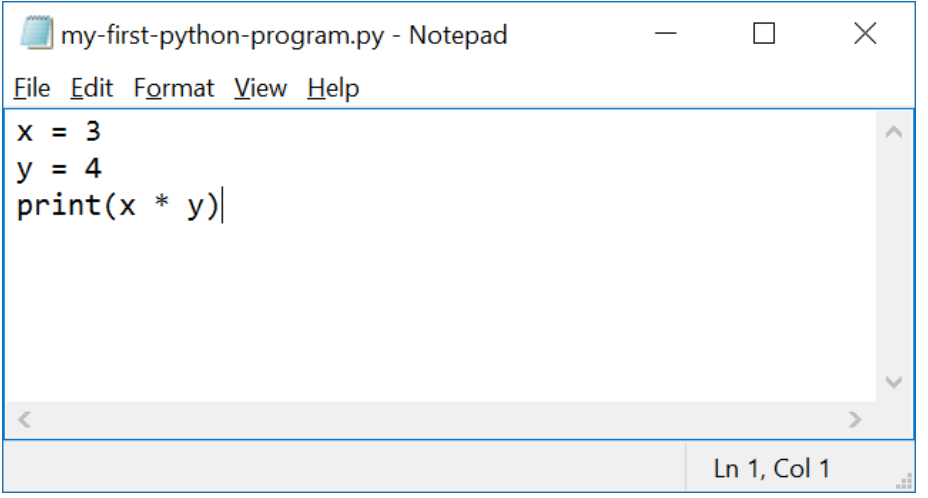

- **Open Notepad** 
	- write a simple Python program
	- save it
- **Open a command prompt** 
	- go to folder (using cd)
	- run the program using python <program name>.py

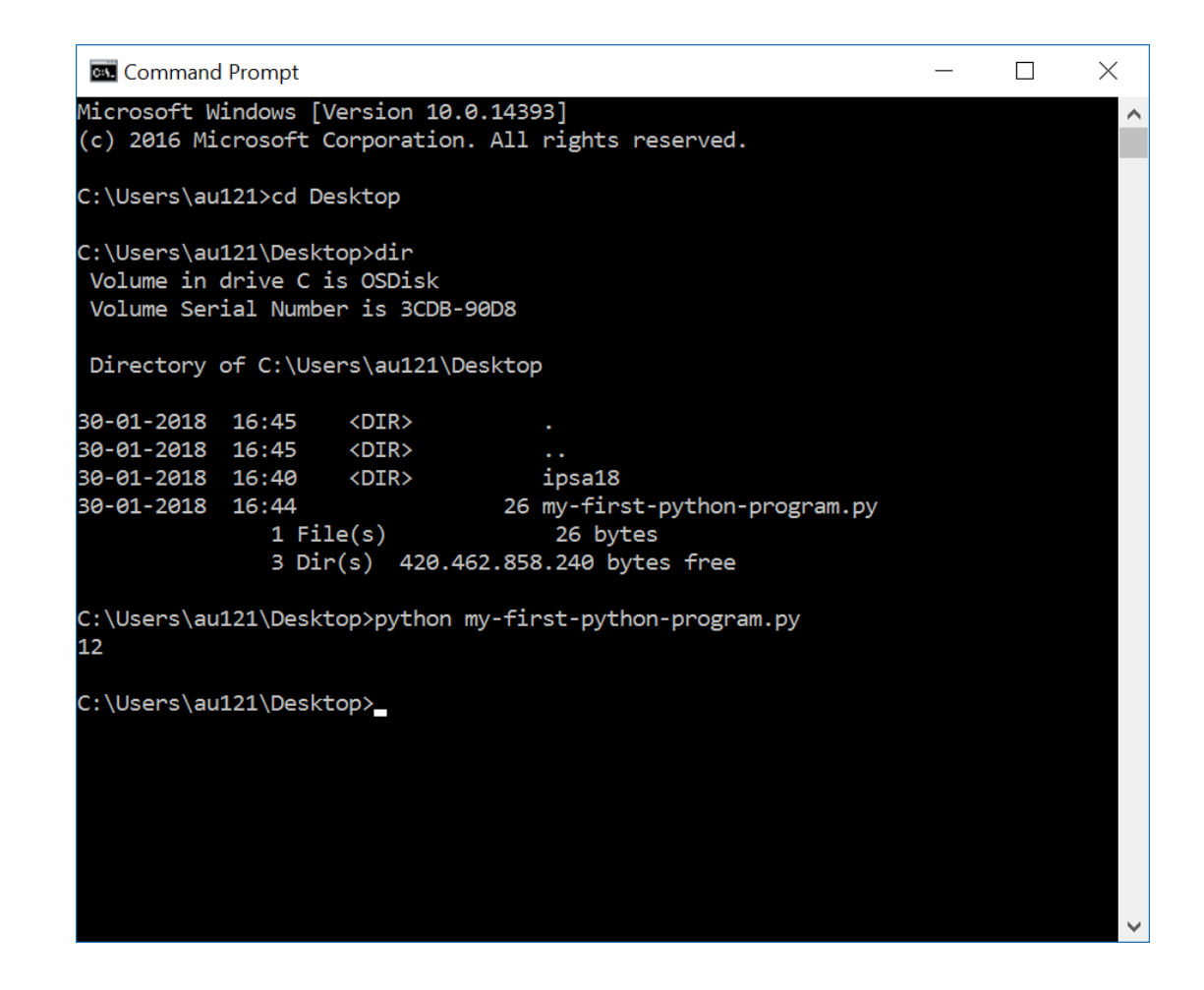

### ... or open IDLE and run program with F5

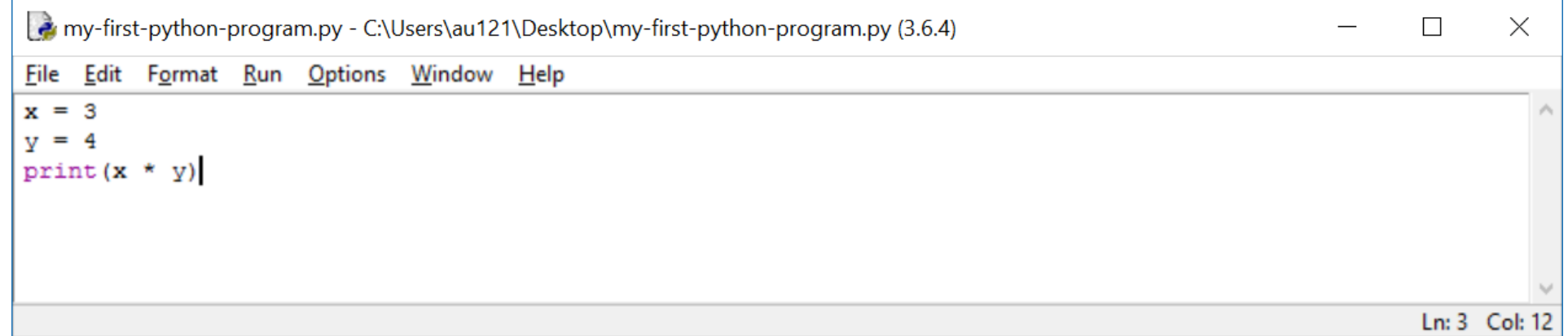

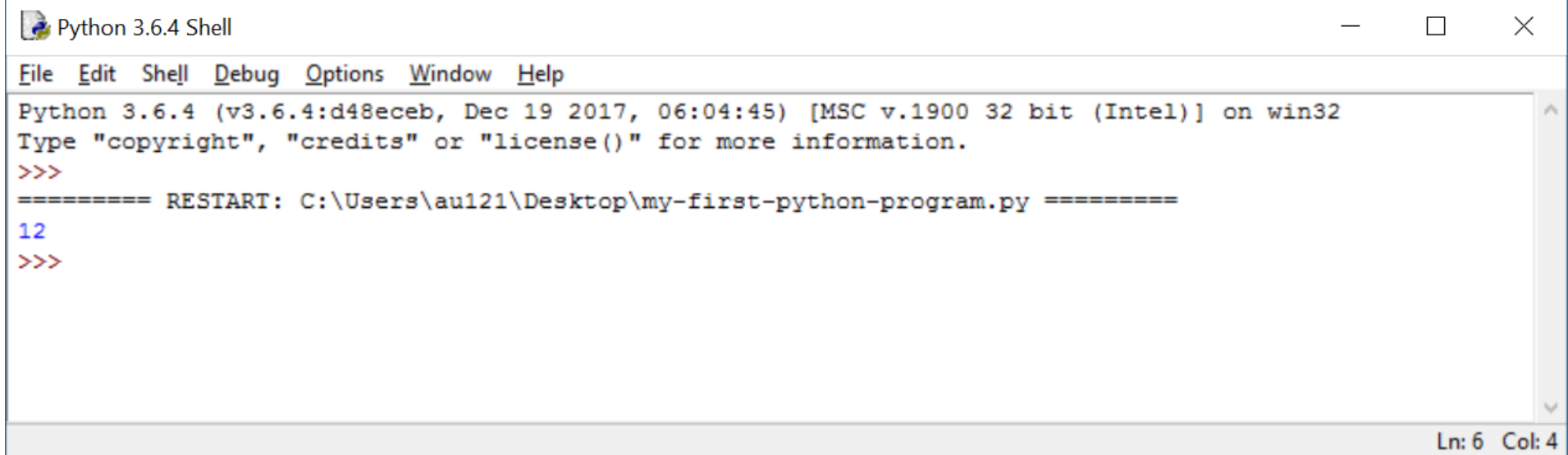

# The Python Ecosystem

### **Interpreters/compiler**

- CPython reference C implementation from python.org
- PyPy written in RPython (a subset of Python) faster than Cpython
- Jython written in Java and compiles to Java bytecode, runs on the JVM
- IronPython written in C#, compiles to Microsoft's Common Language Runtime (CLR) bytecode
- Cython project translating Python-ish code to C
- **Shells (IPython, IDLE)**

### **Libraries/modules/packages**

• pypi.python.org/pypi (PyPI - the Python Package Index, +150.000 packages)

### **IDEs (Integrated development environment)**

- IDLE comes with Python (docs.python.org/3/library/idle.html)
- Anaconda w. Spyder, IPython (www.anaconda.com/download)
- Canopy (enthought.com/product/canopy)
- Python tools for Visual Studio (github.com/Microsoft/PTVS)
- PyCharm (www.jetbrains.com/pycharm/)
- Emacs (Python mode and ElPy mode)
- Notepad++

### **Python Style guide (PEP8)**

• pylint, pep8, flake8